# **OLE LESATE**

**Object Oriented Database Development System** 

**Cross-Compatible to Unix, Linux and MS-Windows** 

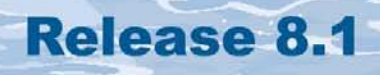

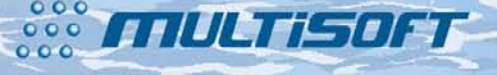

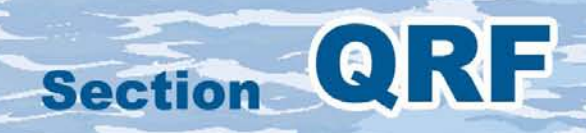

#### **The whole FlagShip 8 manual consist of following sections:**

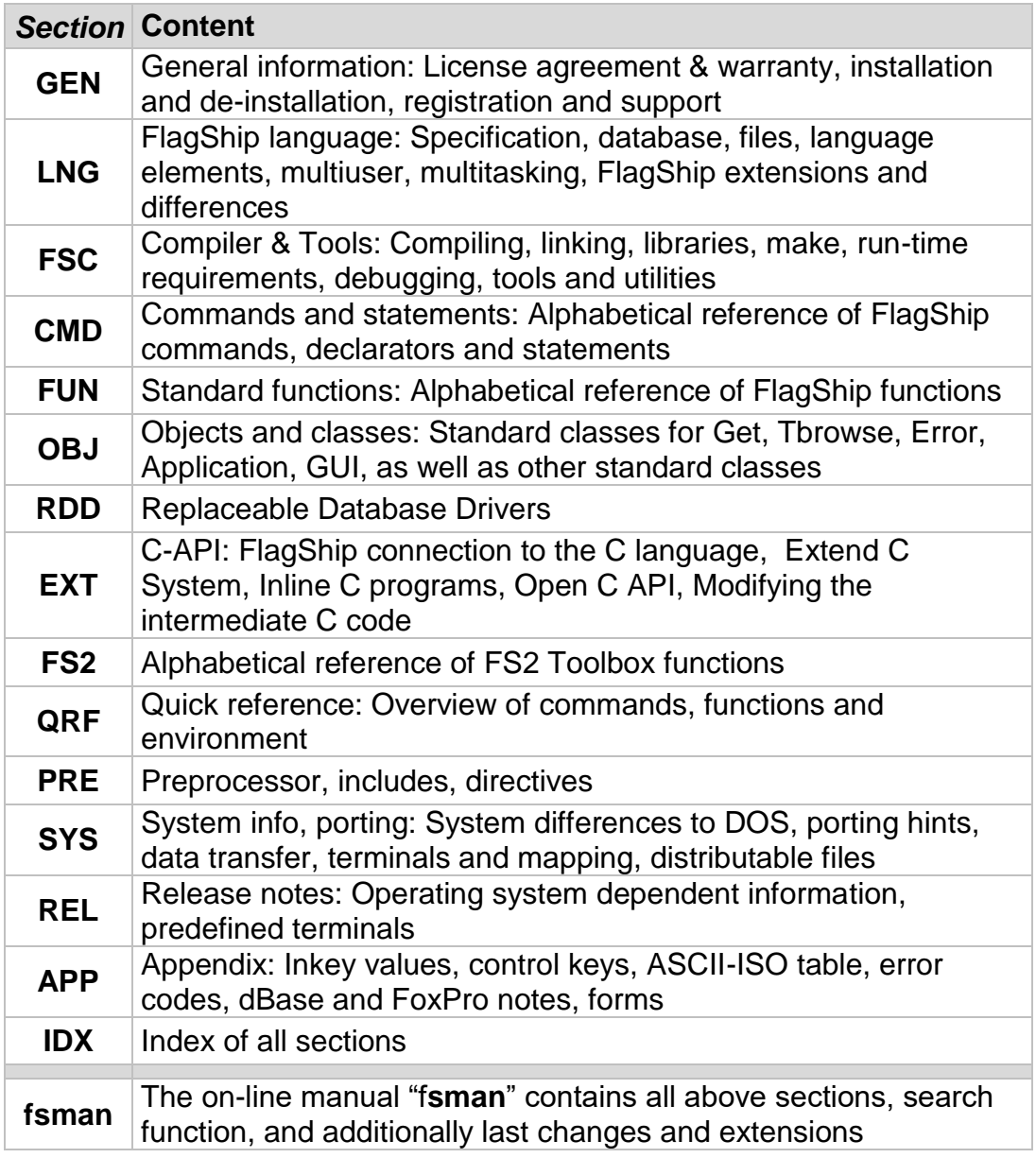

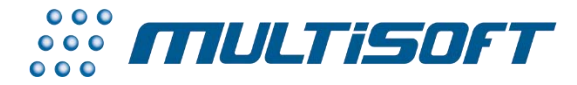

*multisoft Datentechnik, Germany* Copyright (c) 1992..2017 All rights reserved

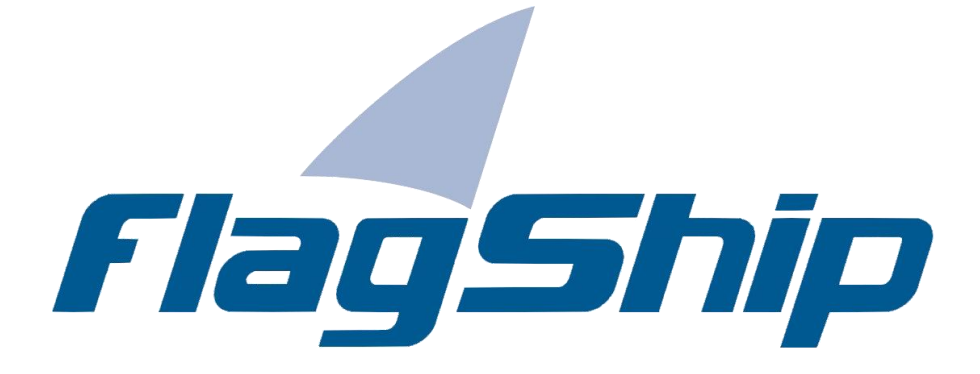

#### *Object Oriented Database Development System, Cross-Compatible to Unix, Linux and MS-Windows*

#### Section QRF

Manual release: 8.1

For the current program release see your Activation Card, or check on-line by issuing *FlagShip -version*

*Note: the on-line manual is updated more frequently.* 

### **Copyright**

Copyright © 1992..2017 by multisoft Datentechnik, D-84036 Landshut, Germany. All rights reserved worldwide. Manual authors: Jan V. Balek, Ibrahim Tannir, Sven Koester

No part of this publication may be copied or distributed, transmitted, transcripted, stored in a retrieval system, or translated into any human or computer language, in any form or by any means, electronic, mechanical, magnetic, manual, or otherwise; or disclosed to third parties without the express written permission of multisoft Datentechnik. Please see also "License Agreement", section GEN.2

Made in Germany. Printed in Germany.

#### **Trademarks**

**FlagShip**™ is trademark of multisoft Datentechnik. Other trademarks: dBASE is trademark of Borland/Ashton-Tate, Clipper of CA/Nantucket, FoxBase of Microsoft, Unix of AT&T/USL/ SCO, AIX of IBM, MS-DOS and MS-Windows of Microsoft. Other products named herein may be trademarks of their respective manufacturers.

#### **Headquarter Address**

multisoft Datentechnik *E-mail:* [support@flagship.de](mailto:support@flagship.de) Schönaustr. 7 [support@multisoft.de](mailto:support@multisoft.de) 84036 Landshut [sales@multisoft.de](mailto:sales@multisoft.de) Germany *Phone: (*+49) 0871-3300237 *Web:* [http://www.fship.com](http://www.fship.com/)

# <span id="page-4-0"></span>QRF: Quick Reference

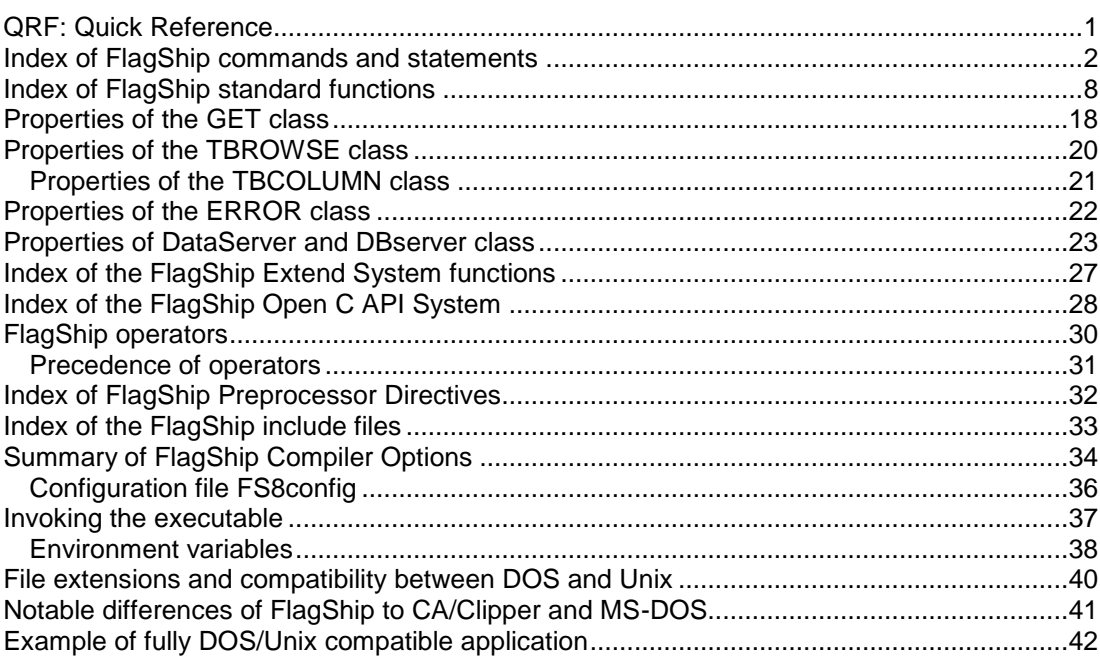

## <span id="page-5-0"></span>**Index of FlagShip commands and statements**

and their compatibility to previous releases of FlagShip and Clipper (all commands may be abbreviated up to 4 leading characters)

Legend:

- FS3 fully compatible with FlagShip 3.x and Clipper'87 + 5.x
- +FS3 fully compatible with FlagShip 3.x and Clipper'87, additional extensions with FlagShip 4.3 (and Clipper 5.x)
- FS4 new in FlagShip 4.3, fully compatible to Clipper 5.01a and 5.2
- ++FS4 available only in FlagShip 4.3 (not in Clipper)
	- \*FS4 FlagShip or Unix differences to Clipper
		- FS5 new for FlagShip5
		- FS6 new for FlagShip6
		- FS7 new for FlagShip7
		- FS8 new for FlagShip8

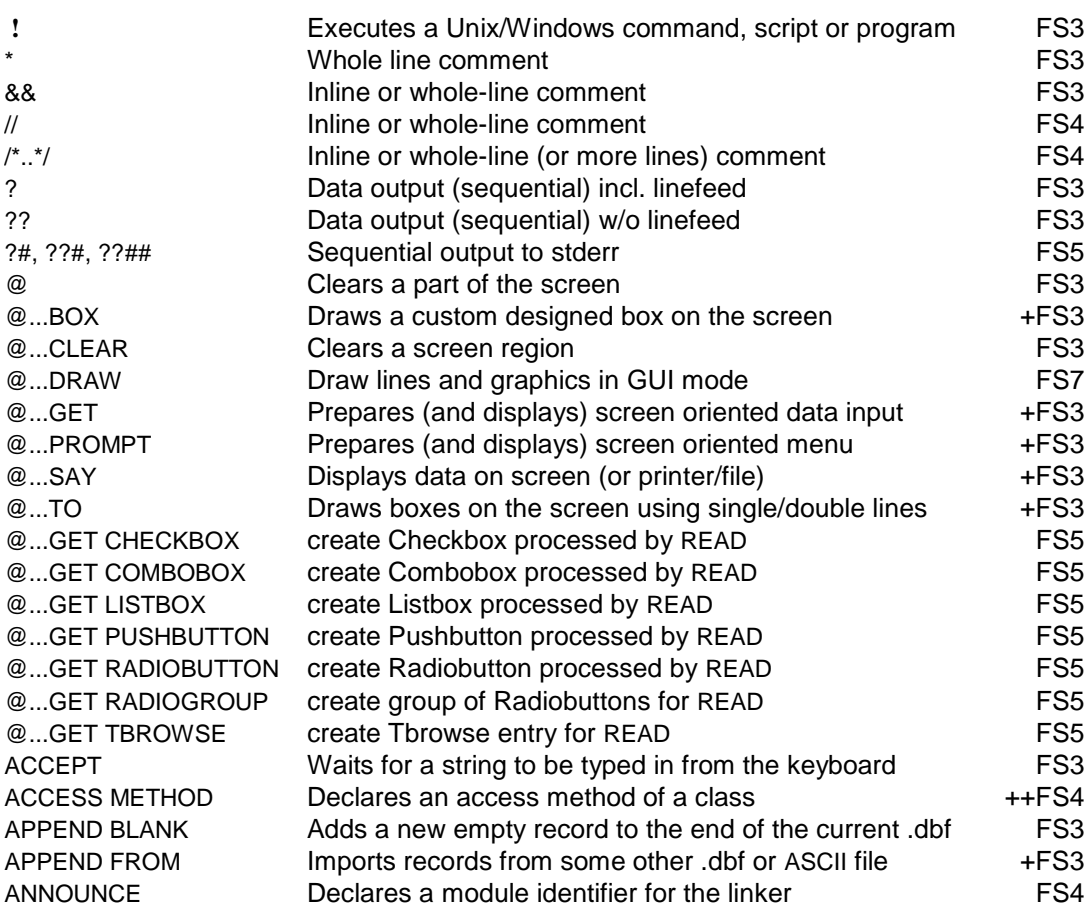

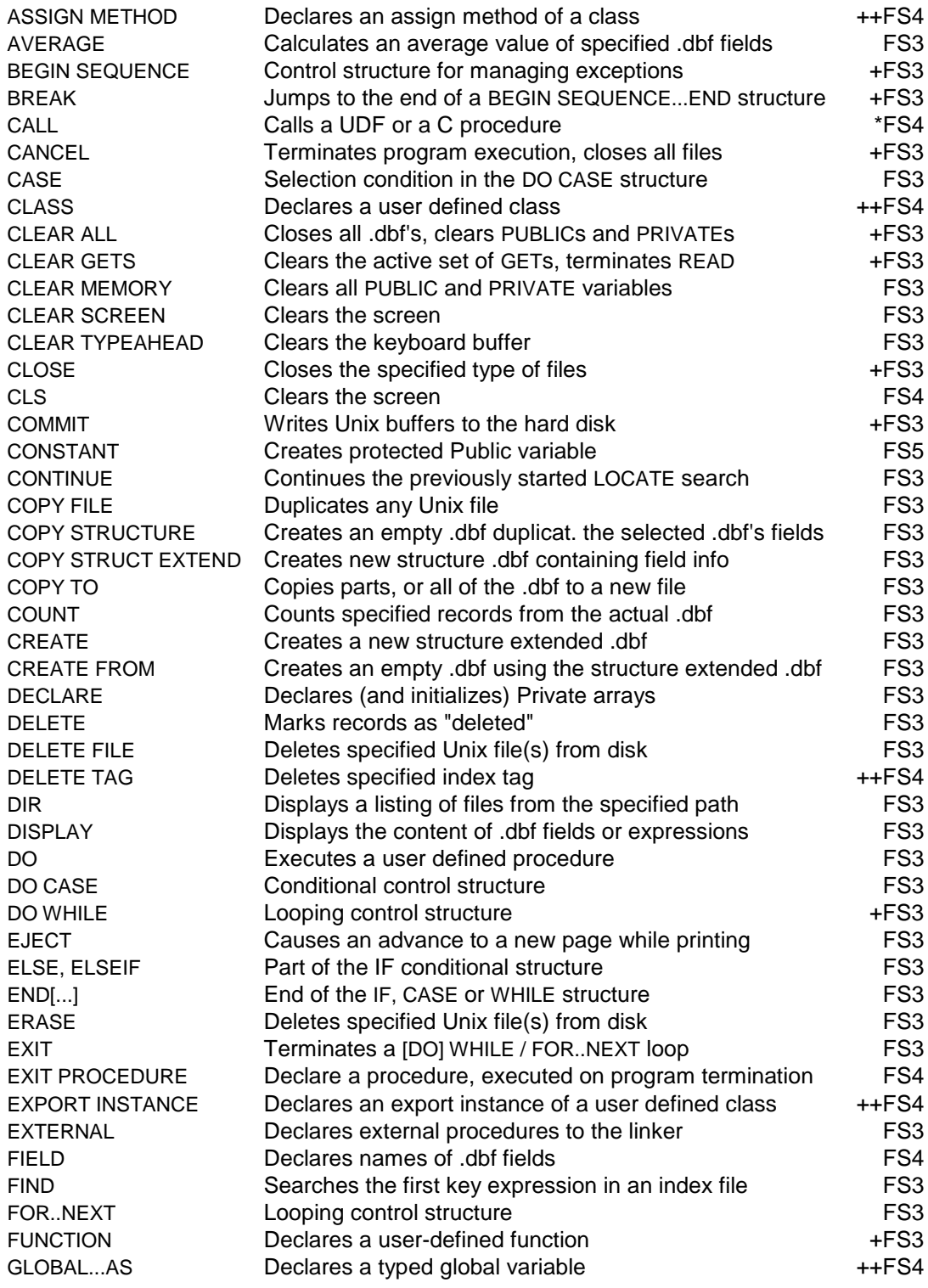

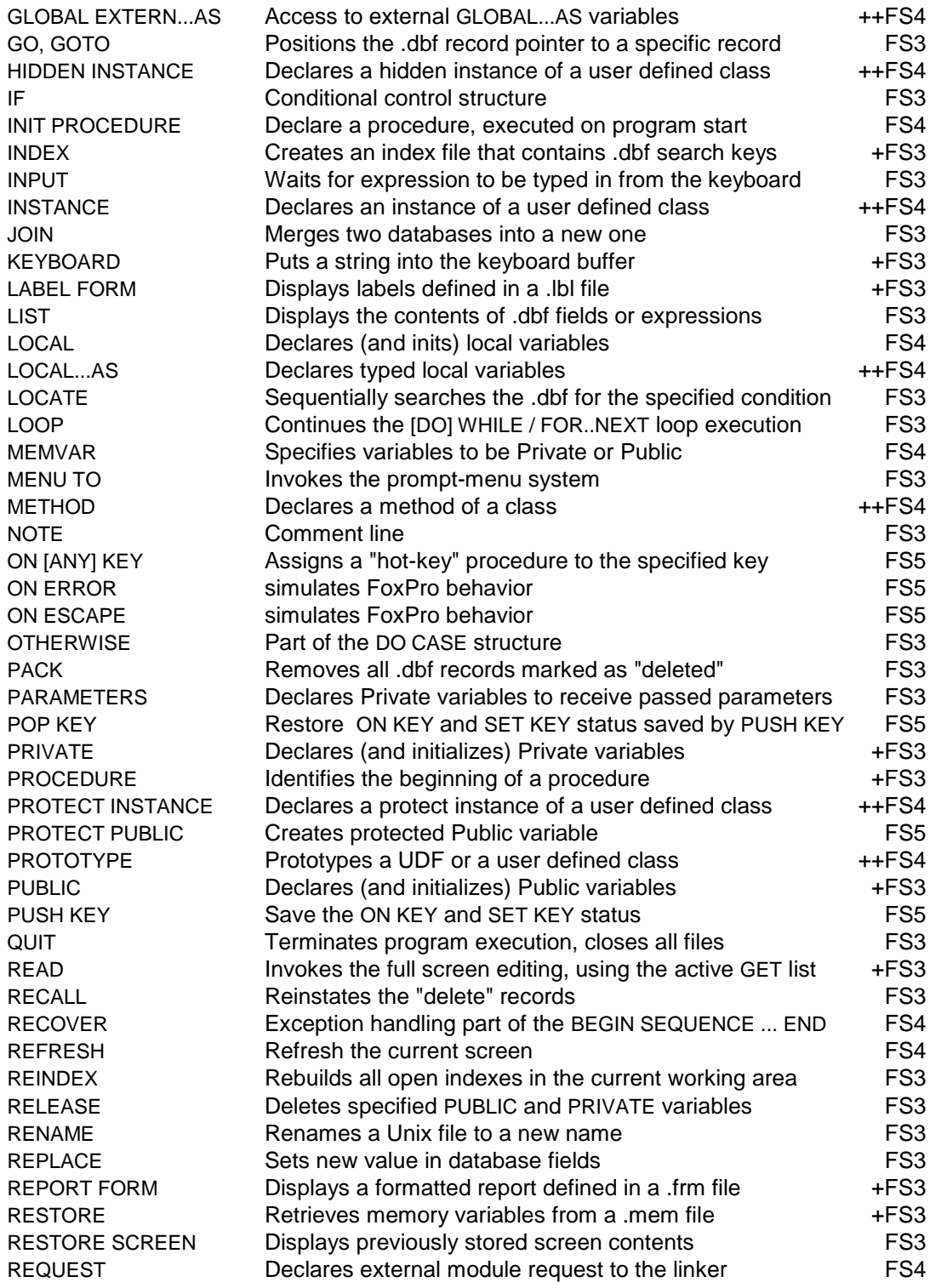

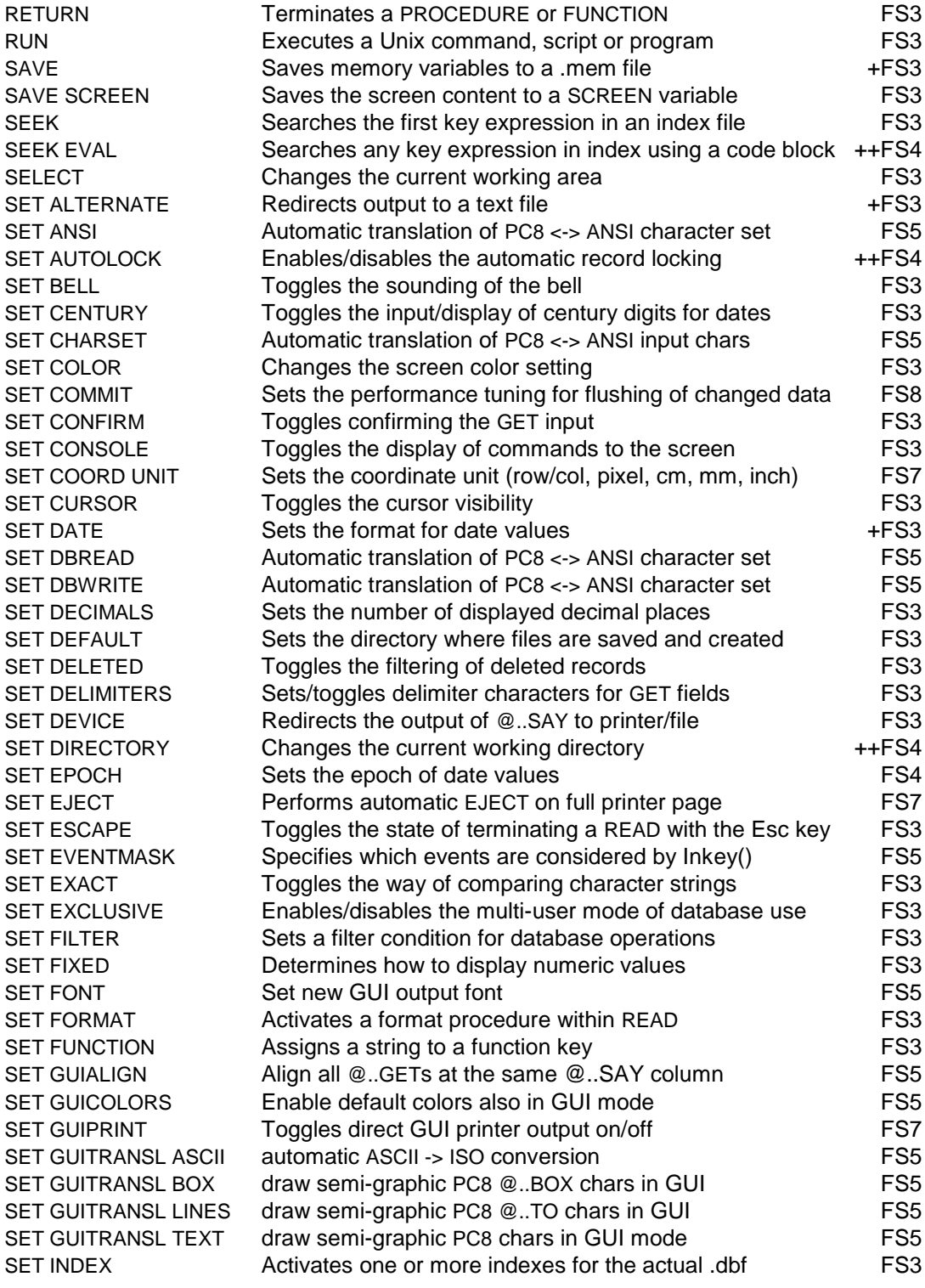

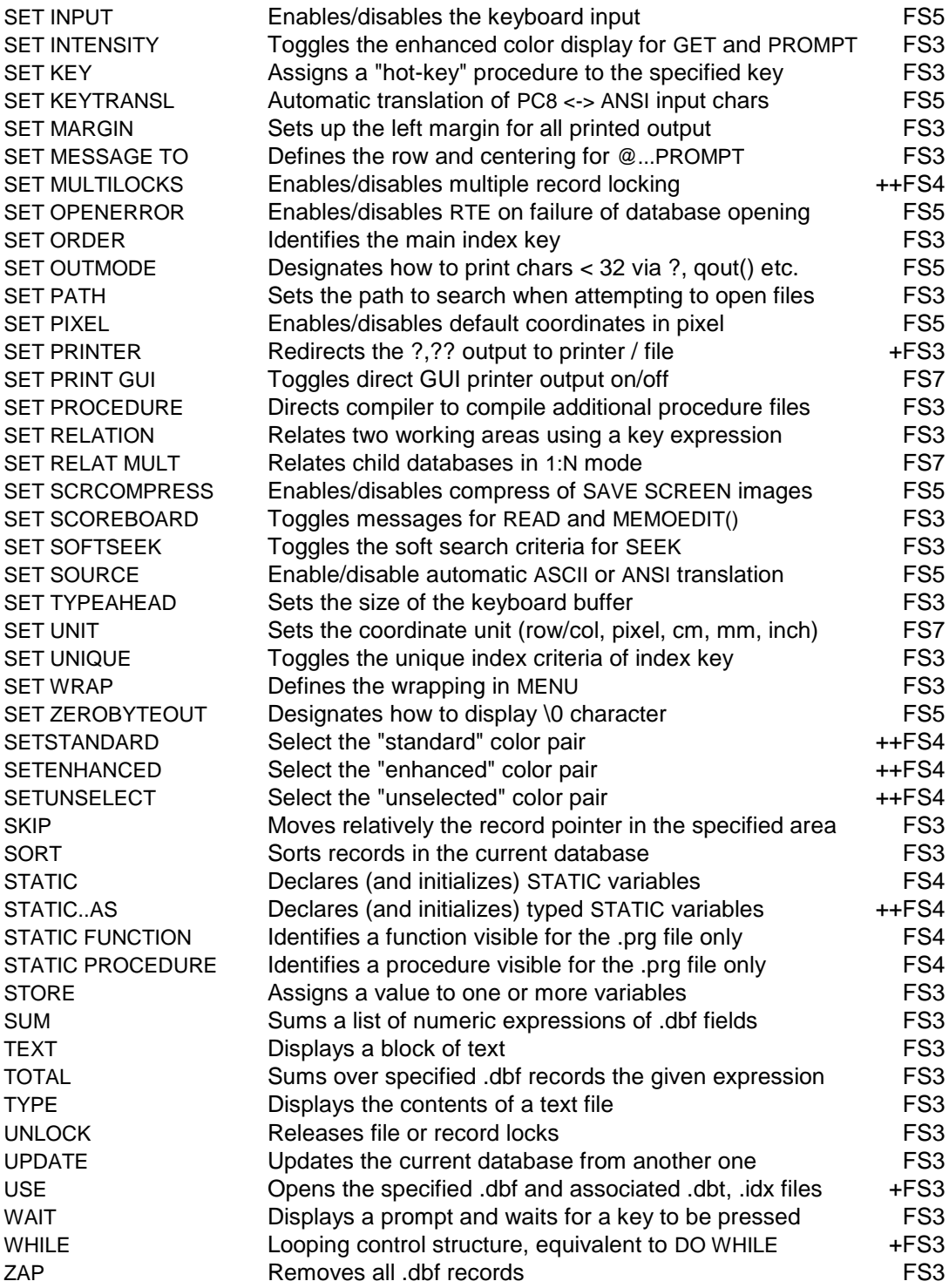

User defined commands are supported using the #command and #xcommand preprocessor directives specified per default in the <FlafShip\_dir>/include/ std.fh file.

# <span id="page-11-0"></span>**Index of FlagShip standard functions**

(functions marked with 4+ may be abbreviated with up to 4 leading chars)

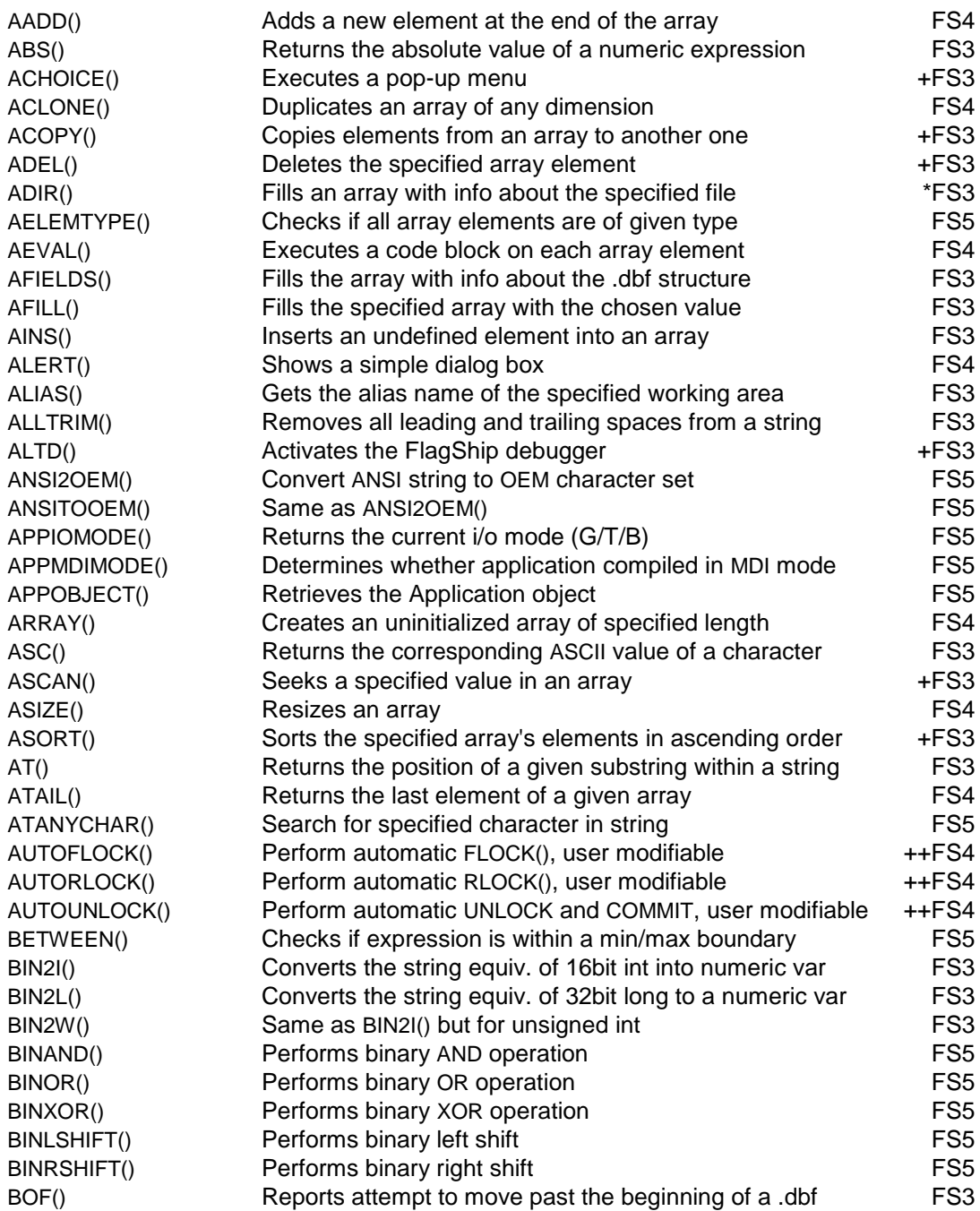

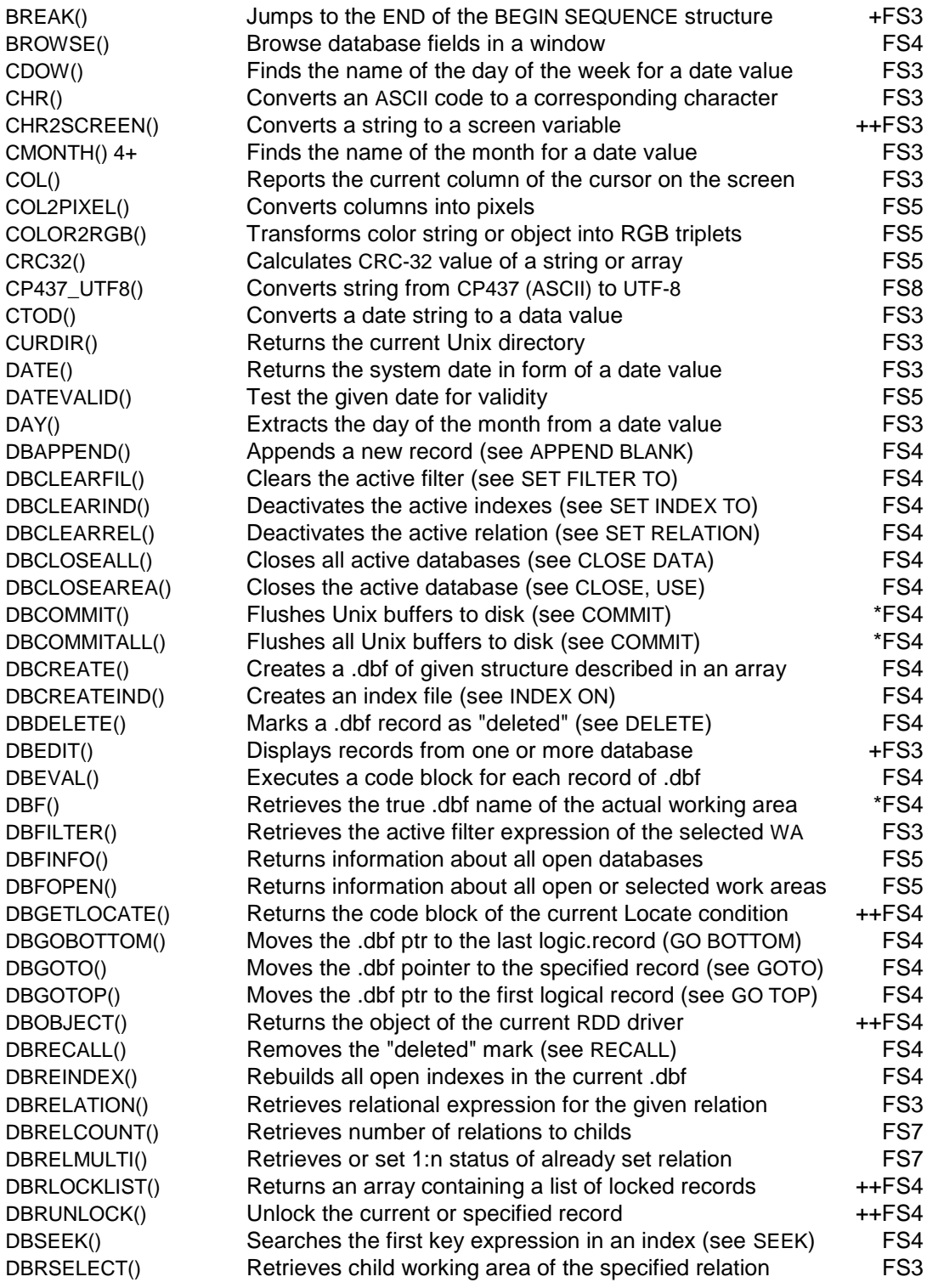

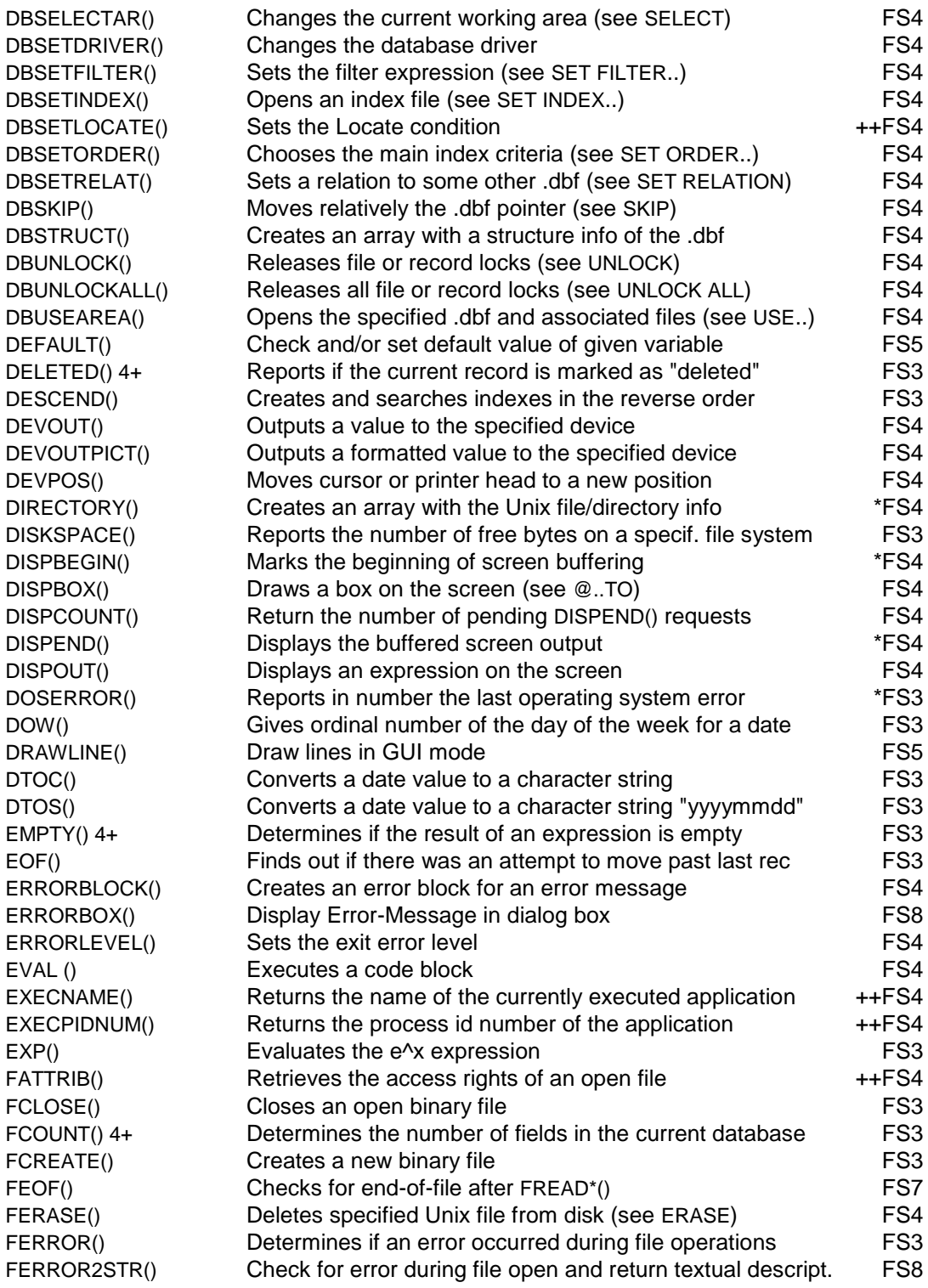

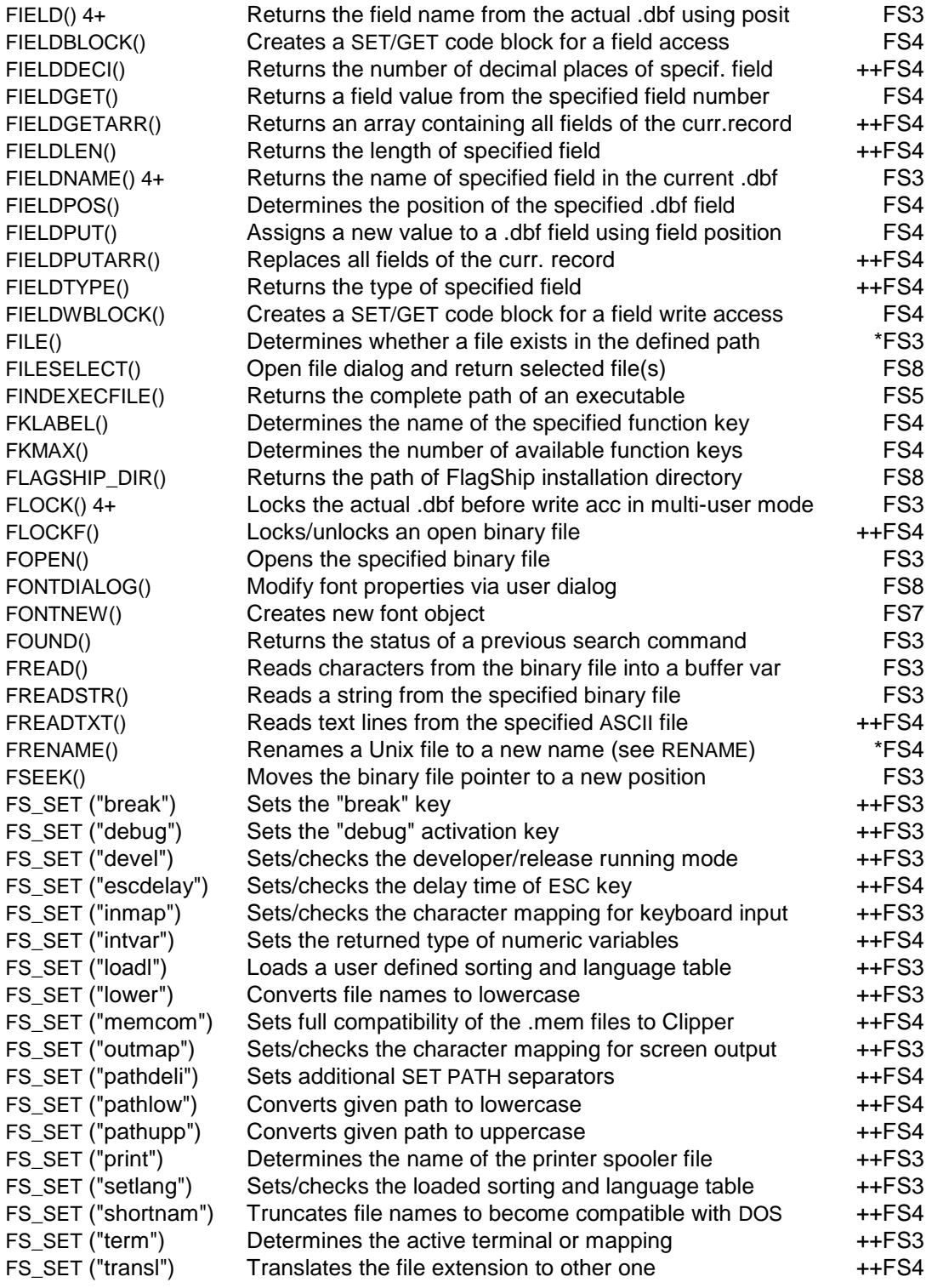

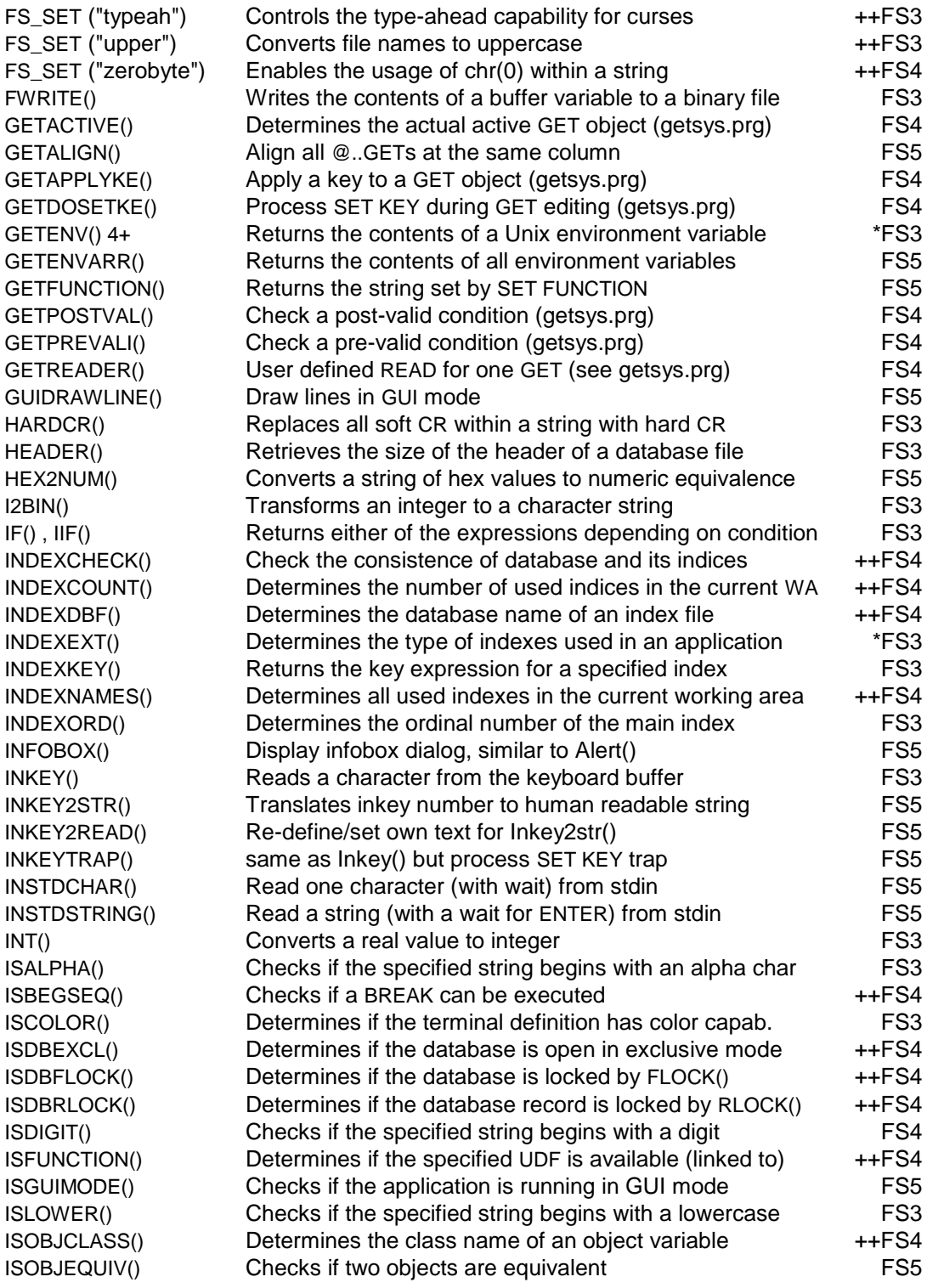

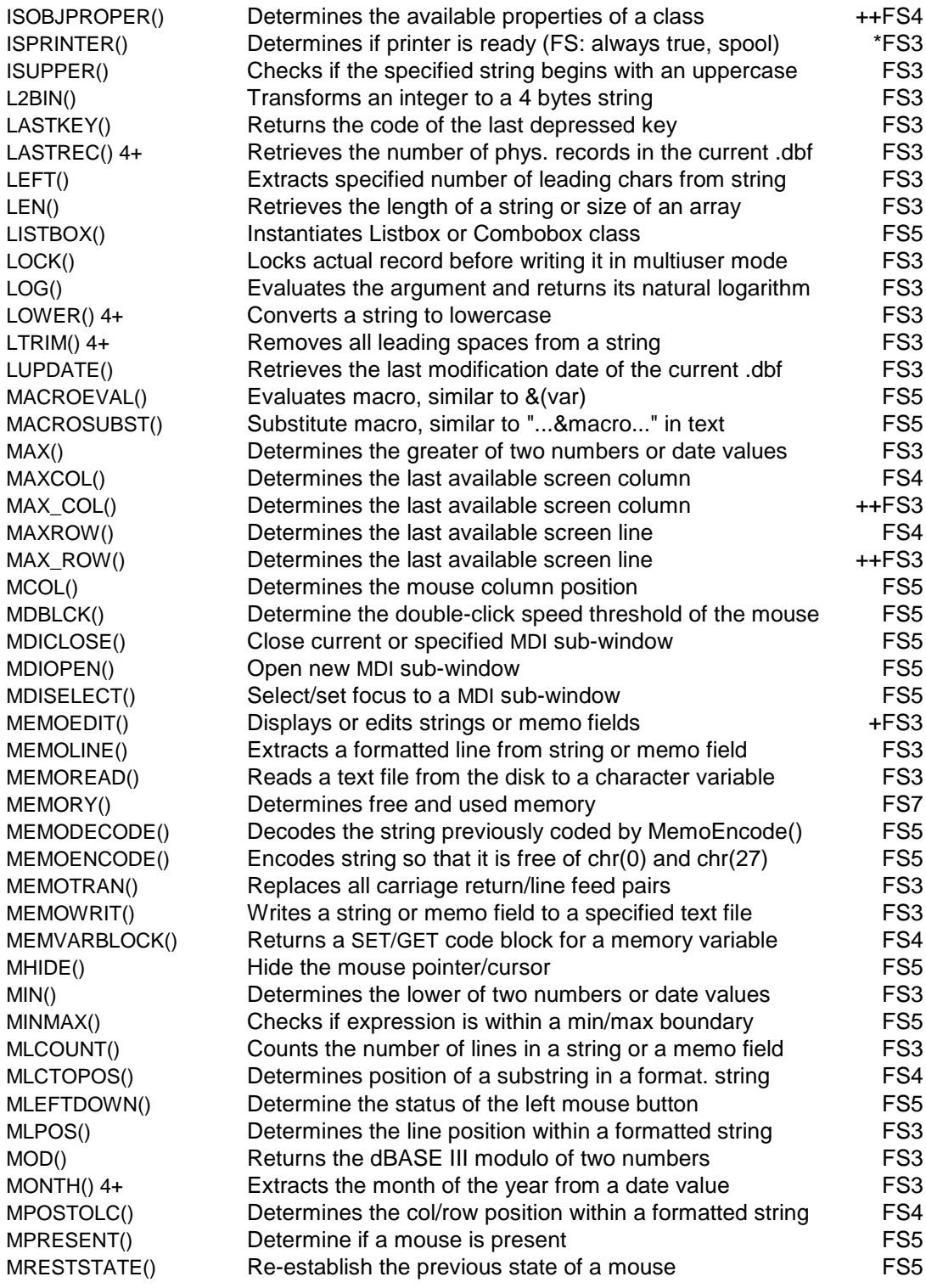

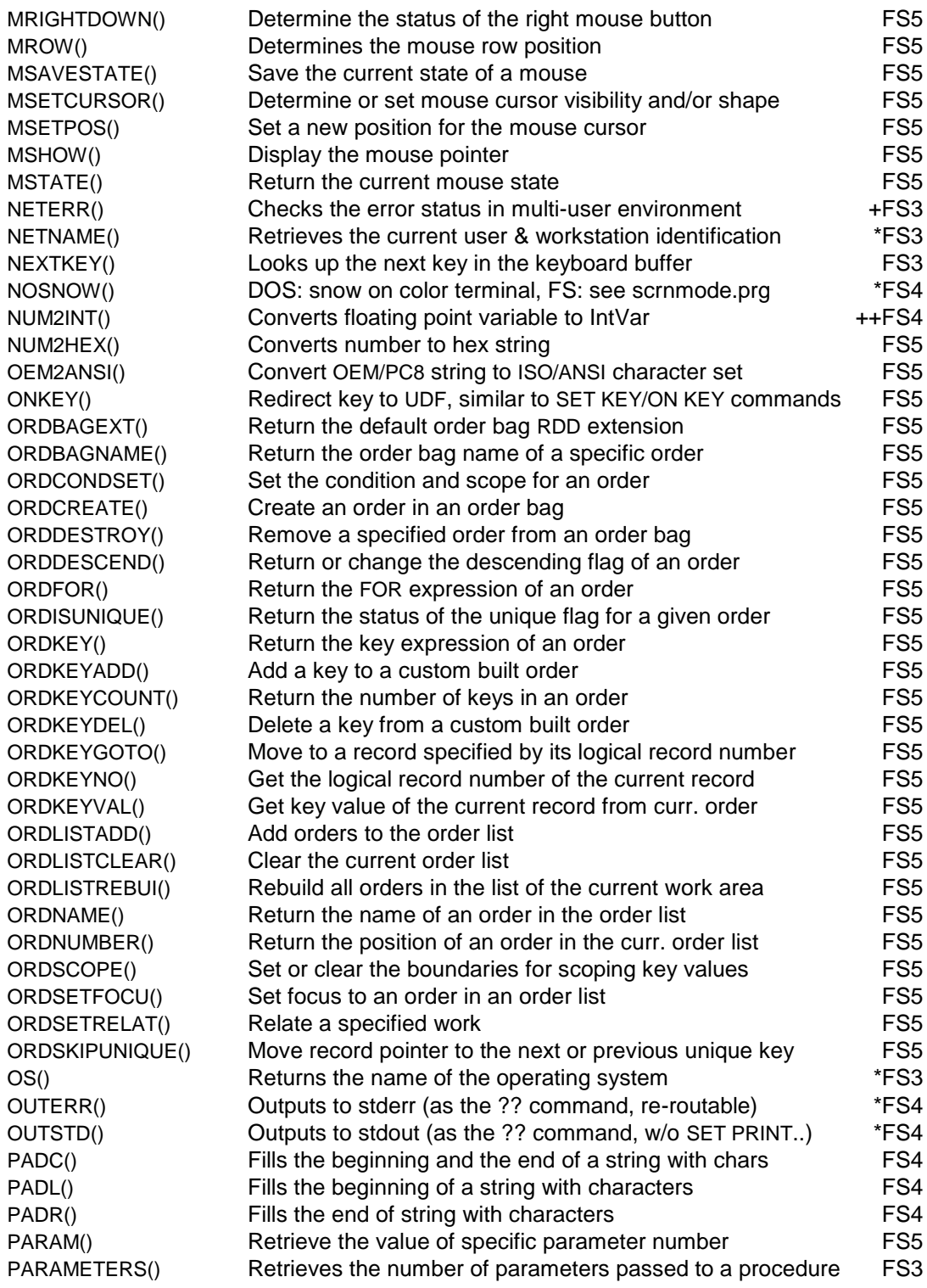

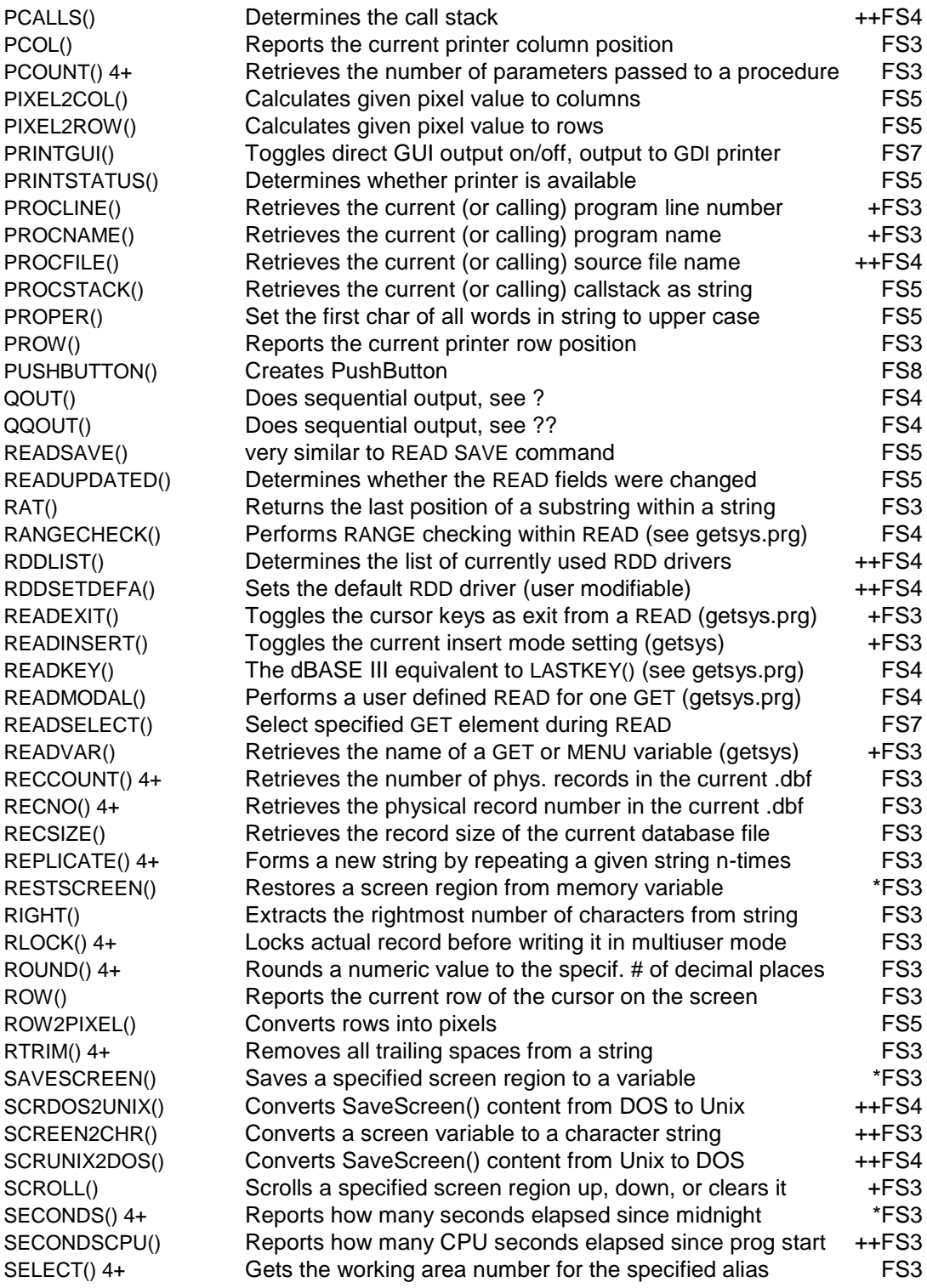

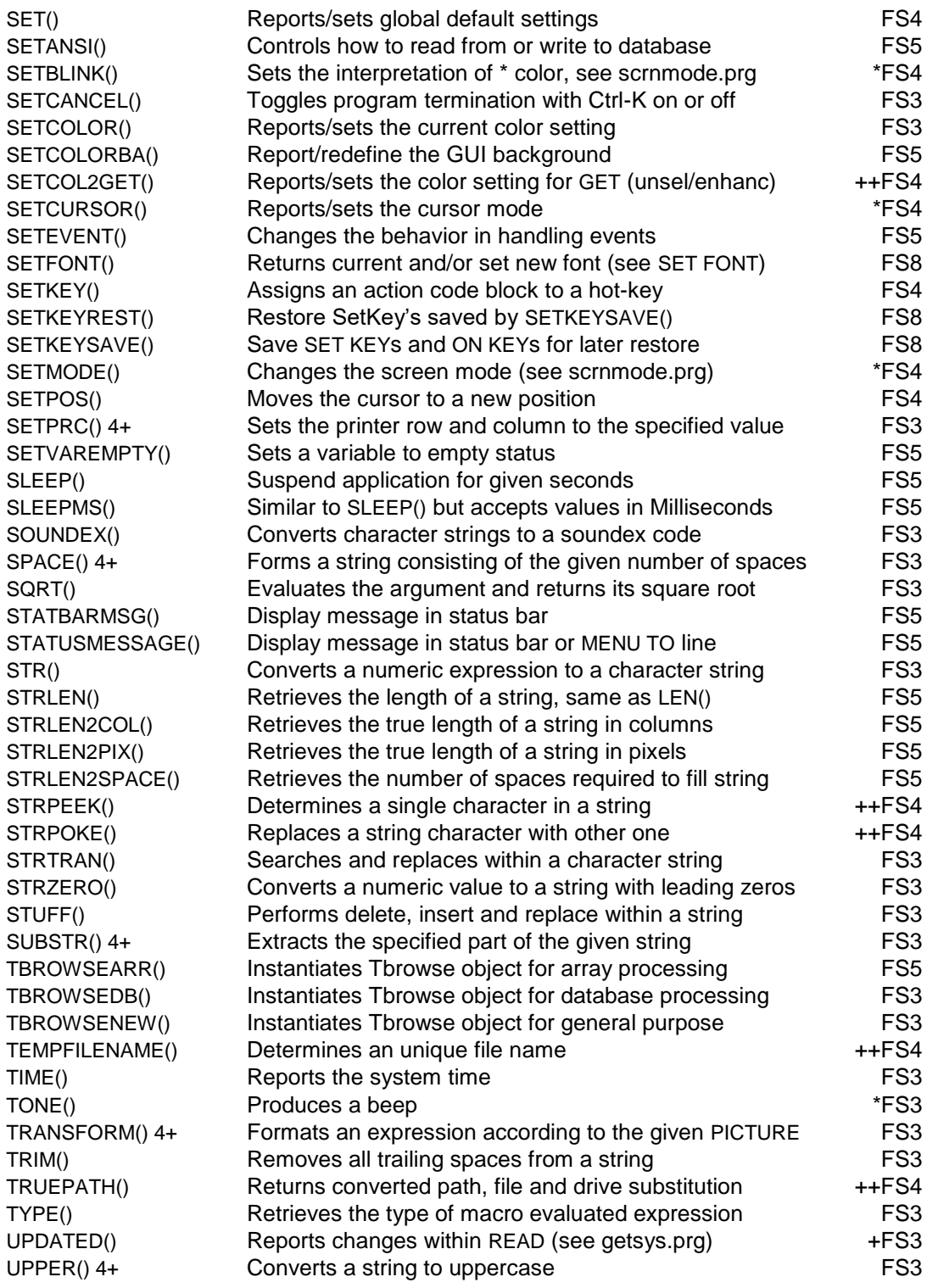

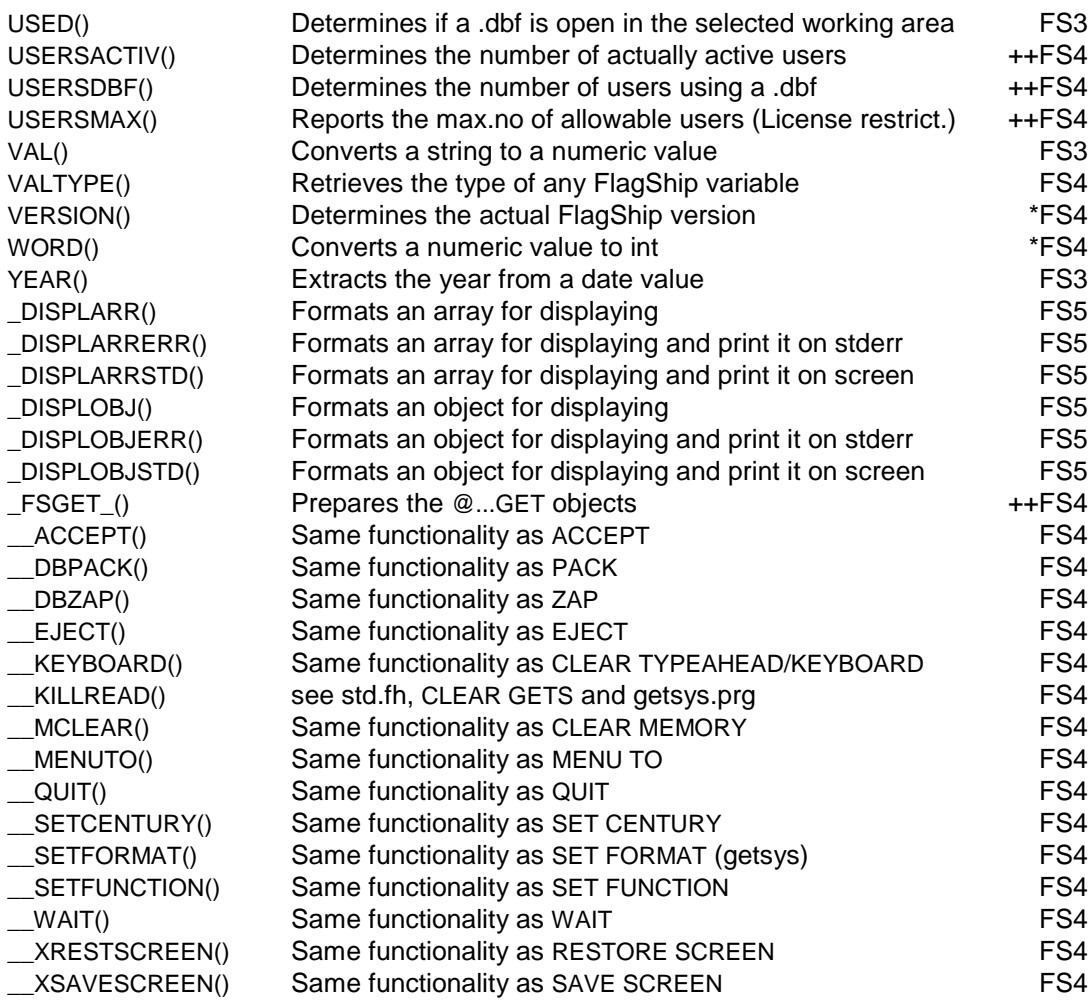

# <span id="page-21-0"></span>**Properties of the GET class**

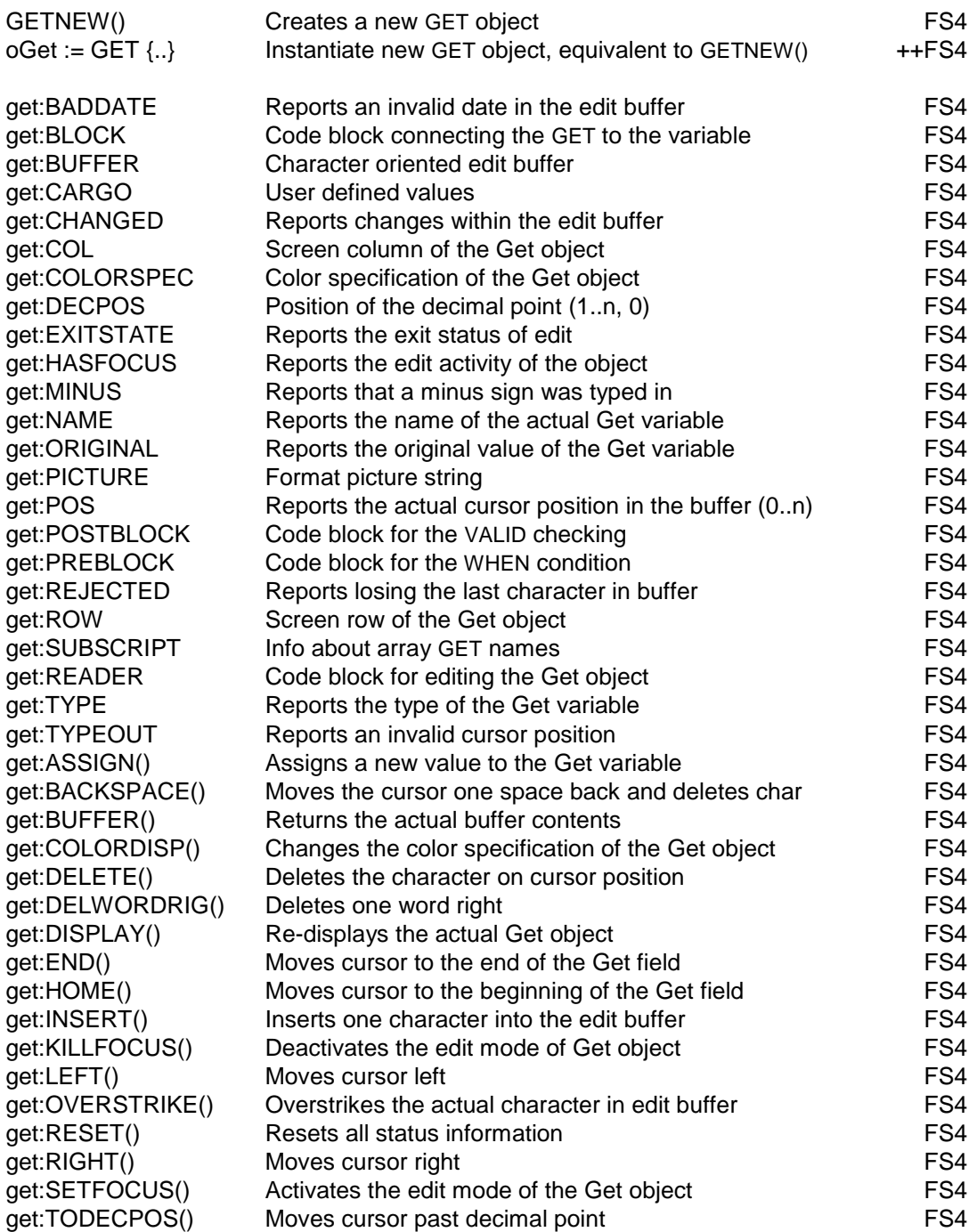

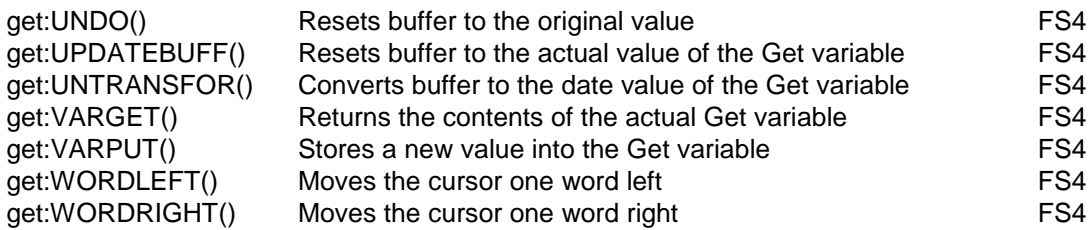

# <span id="page-23-0"></span>**Properties of the TBROWSE class**

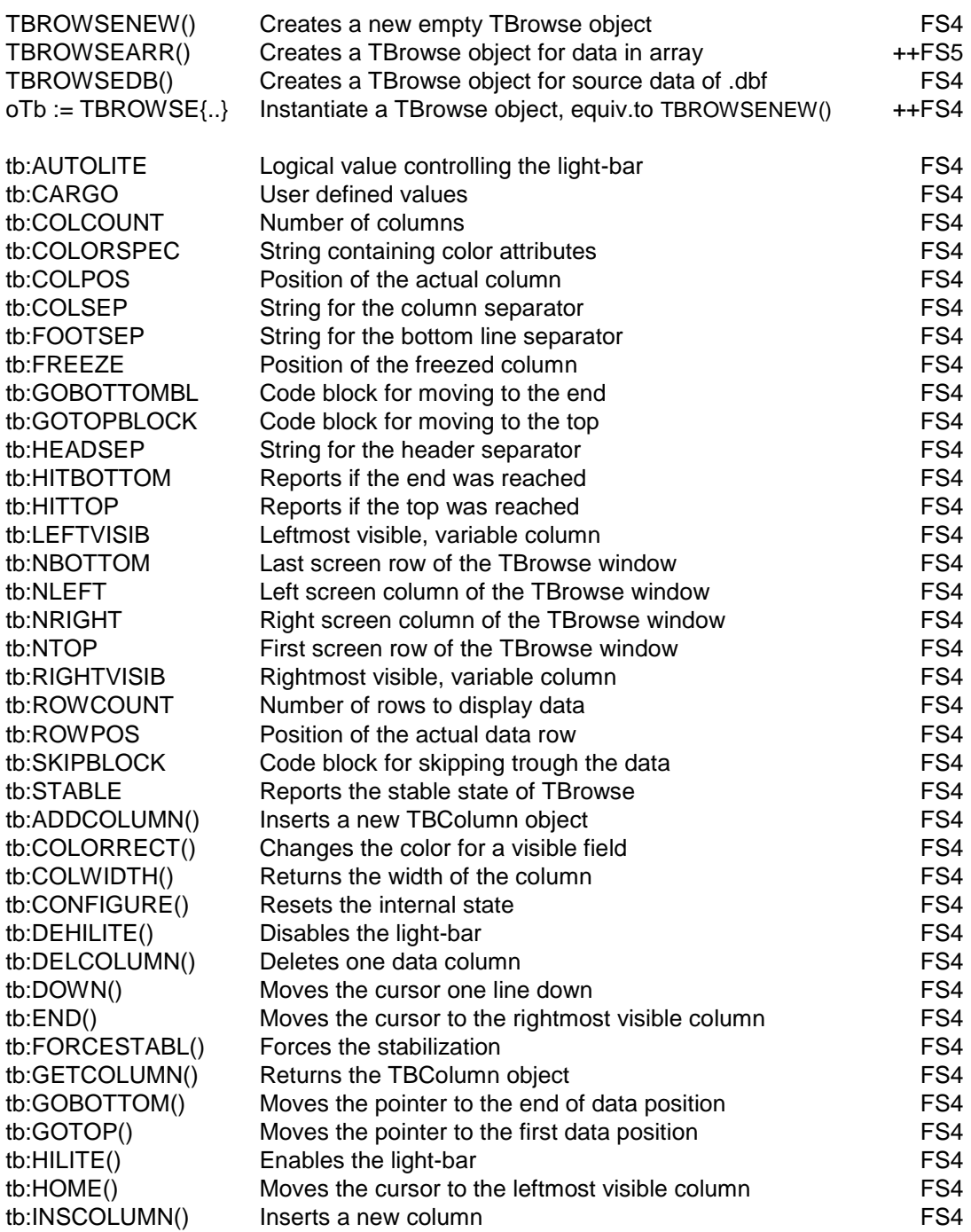

tb:INVALIDATE()  $tb: PAGEDOWN()$  $tb: PAGEUP()$  $tb:PANEND()$  $tb:PANHOME()$  $tb:PANLEFT()$  $tb: PANRIGHT()$ tb:REFRESHALL() tb:REFRESHCURR()  $tb:RIGHT()$ tb:SETCOLUMN() tb:STABILIZE()<br>tb:UP()

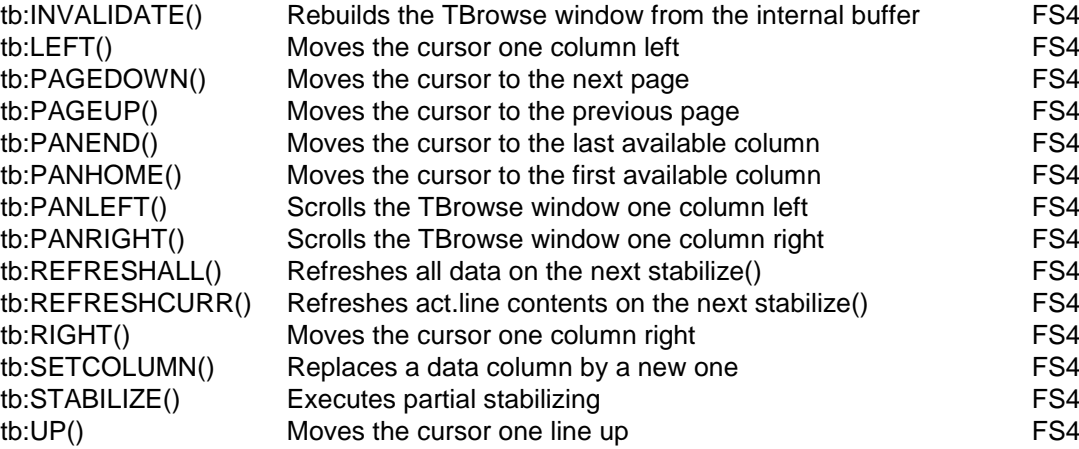

### <span id="page-24-0"></span>**Properties of the TBCOLUMN class**

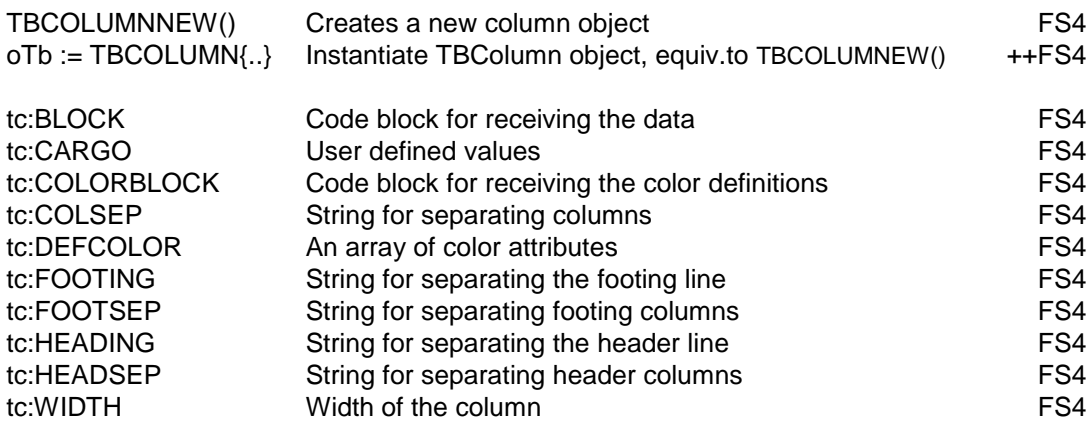

# <span id="page-25-0"></span>**Properties of the ERROR class**

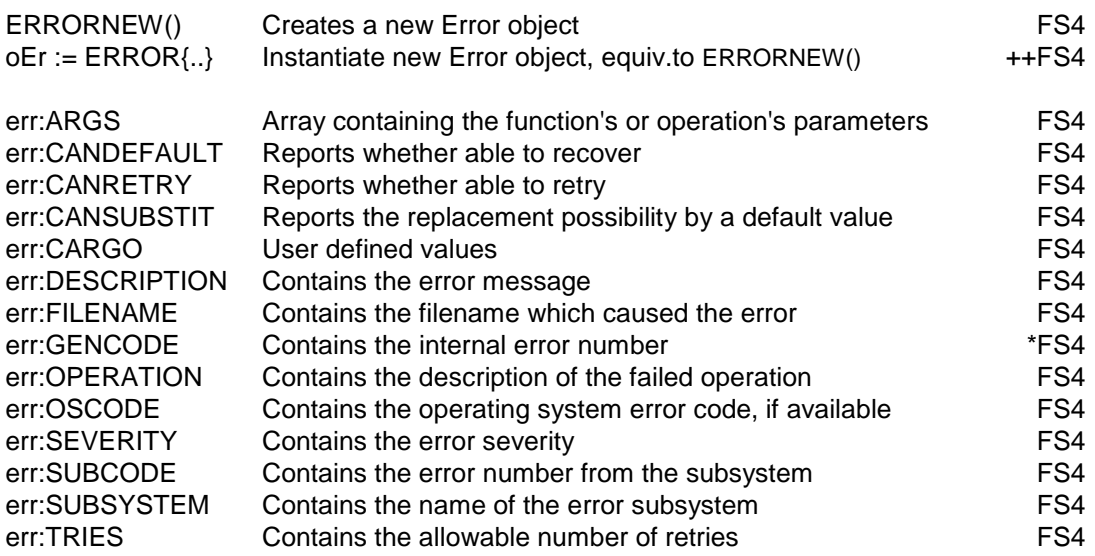

## <span id="page-26-0"></span>**Properties of DataServer and DBserver class**

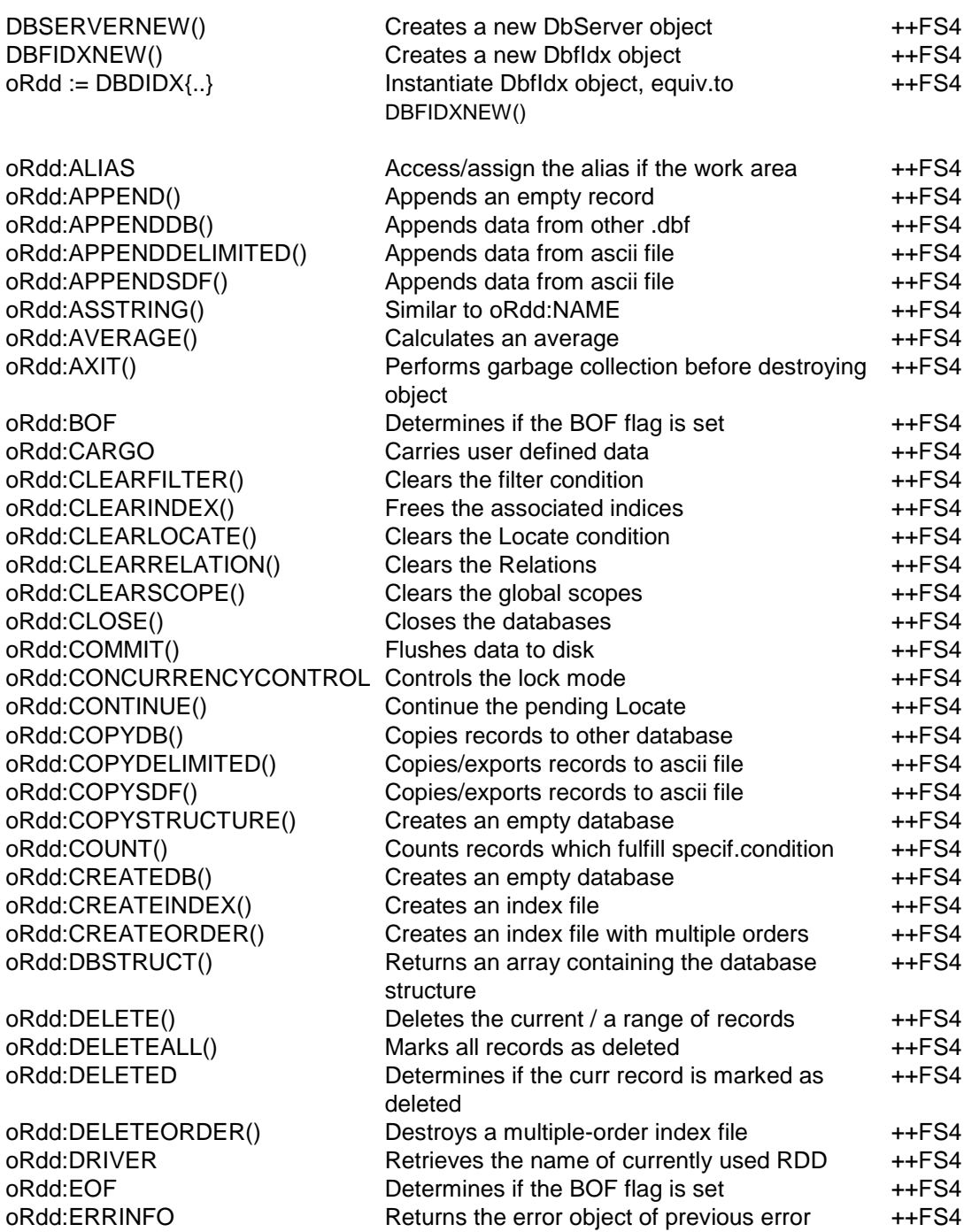

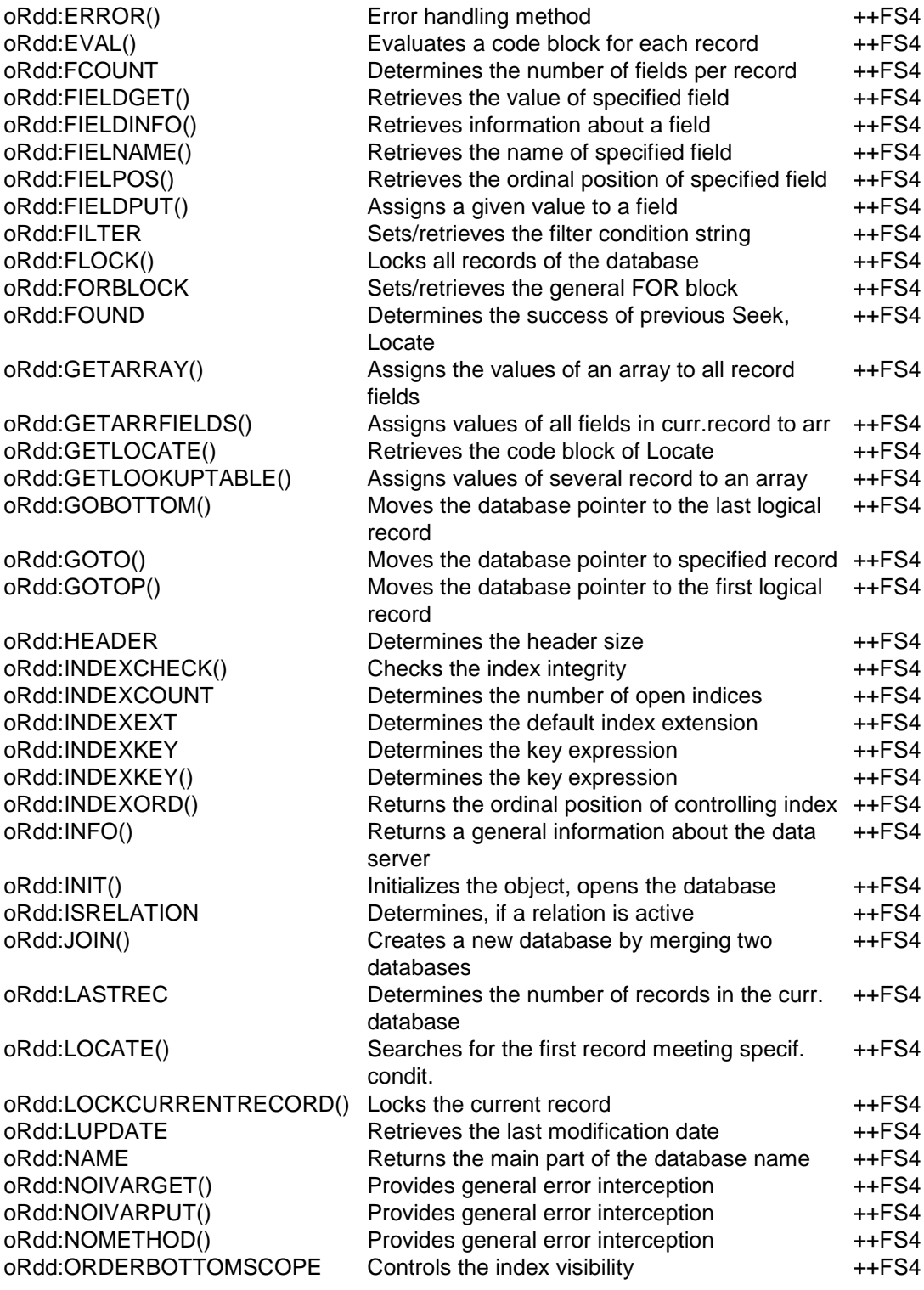

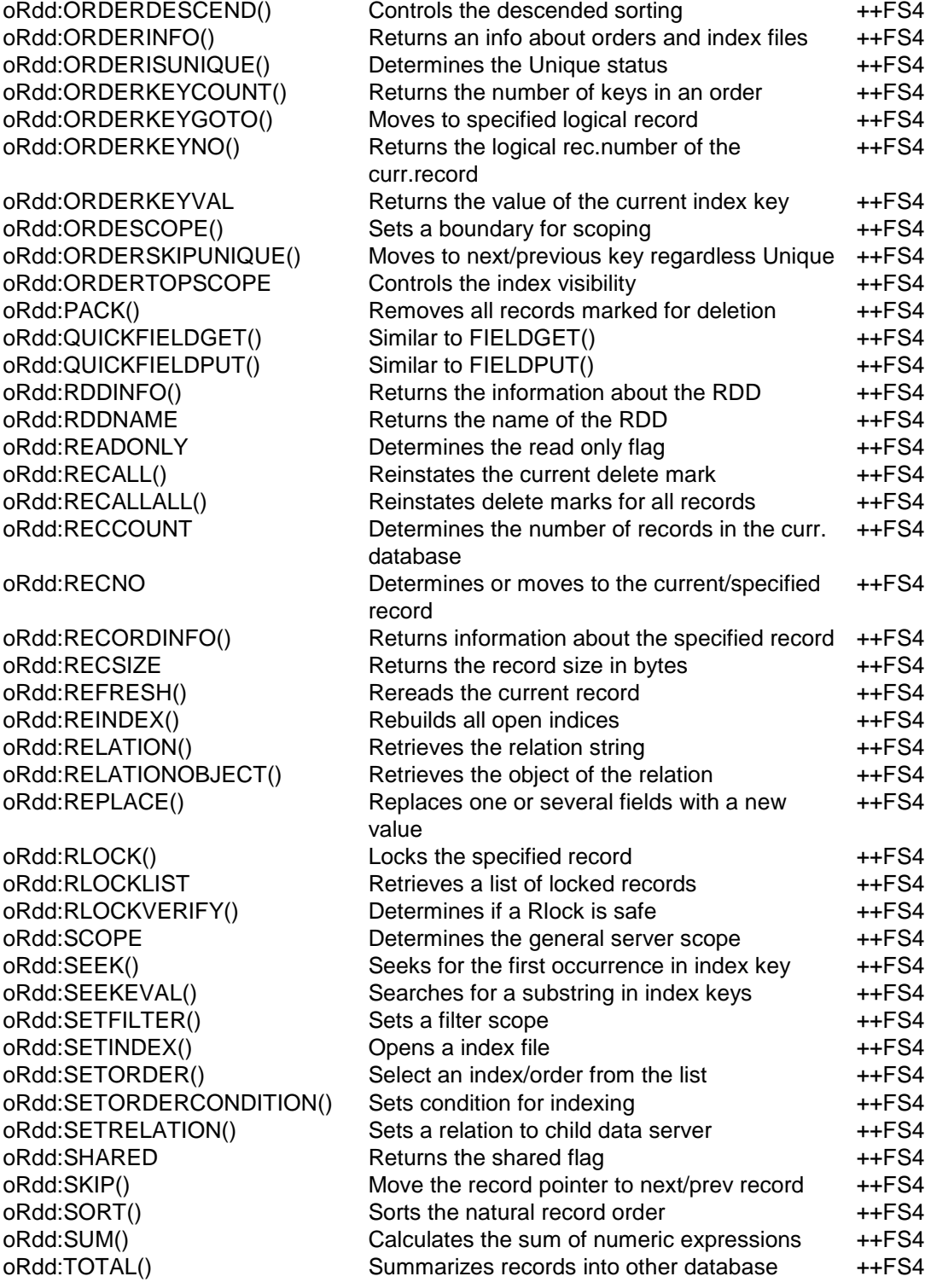

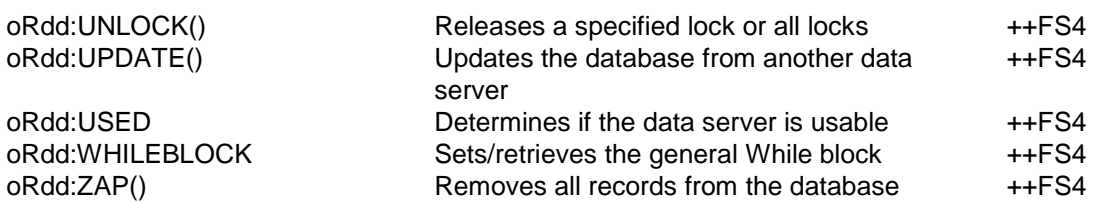

## <span id="page-30-0"></span>**Index of the FlagShip Extend System functions**

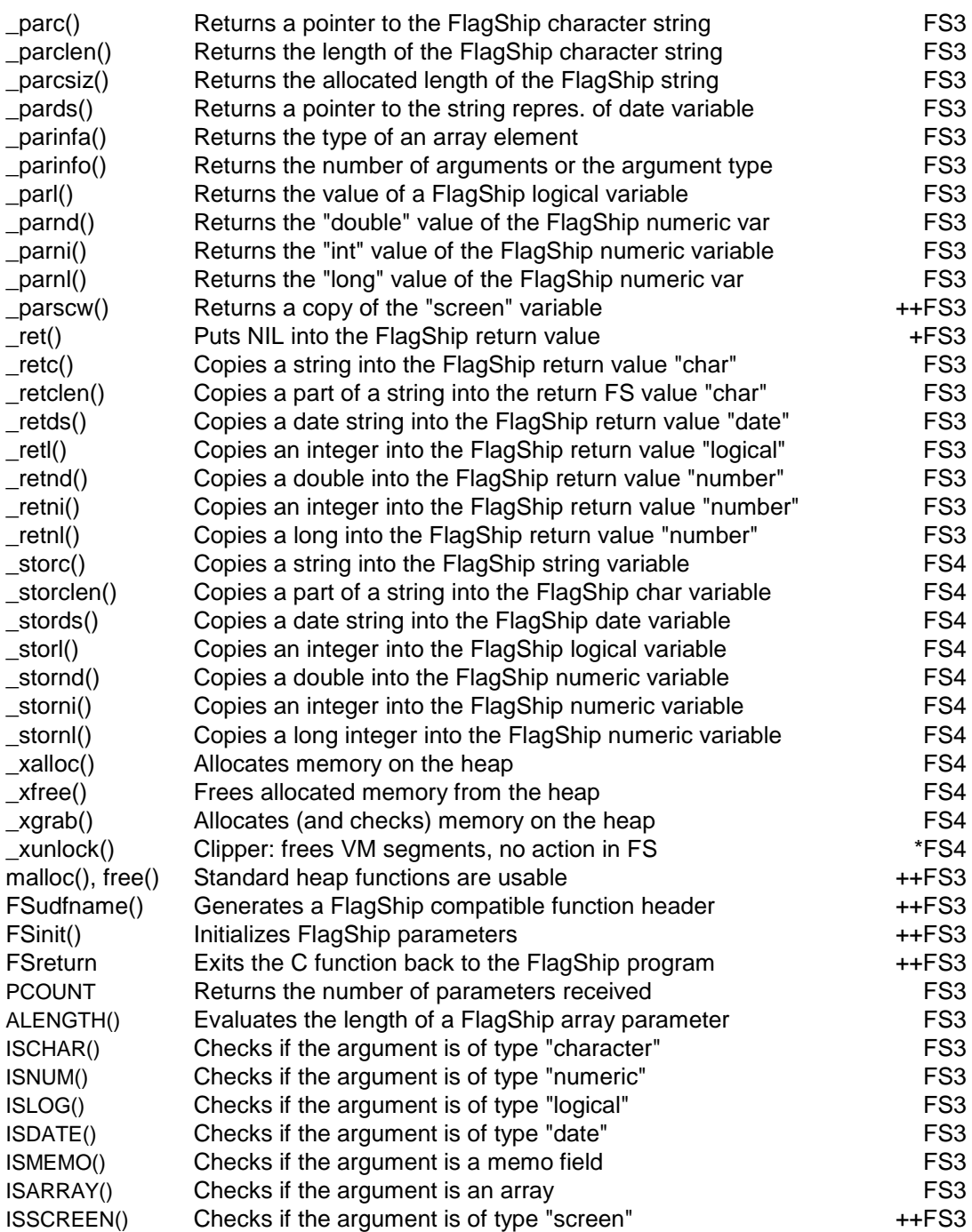

## <span id="page-31-0"></span>**Index of the FlagShip Open C API System**

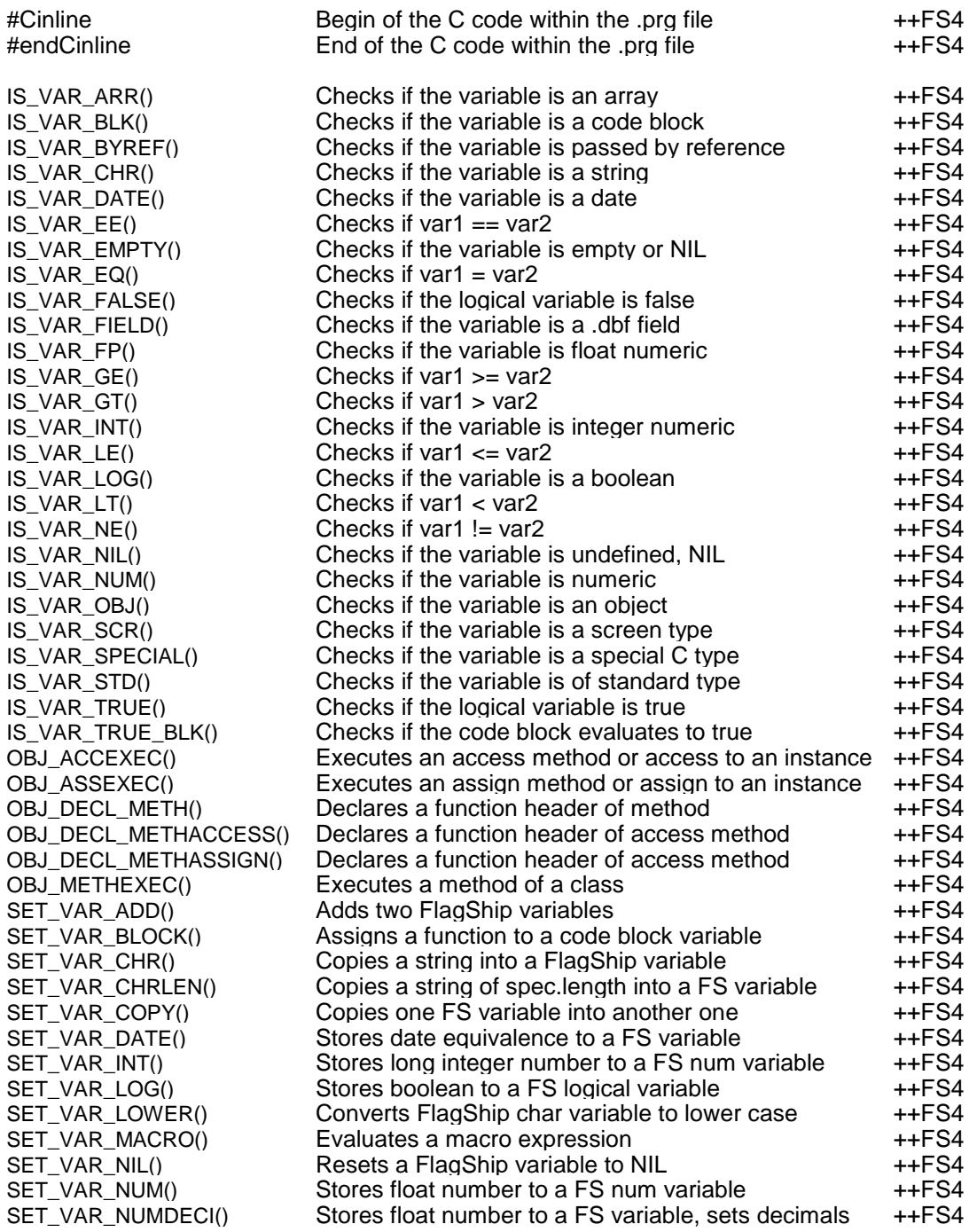

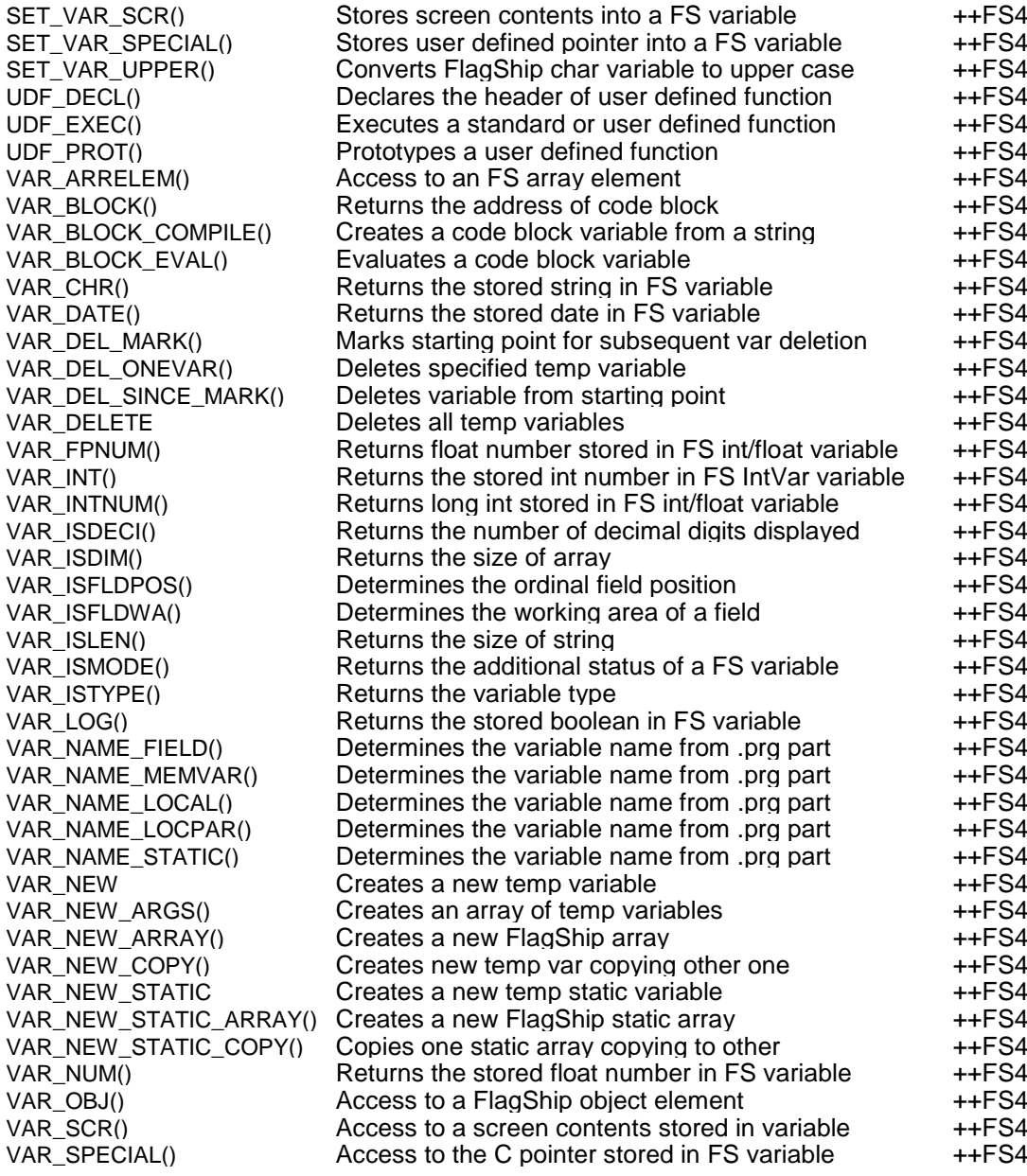

# <span id="page-33-0"></span>**FlagShip operators**

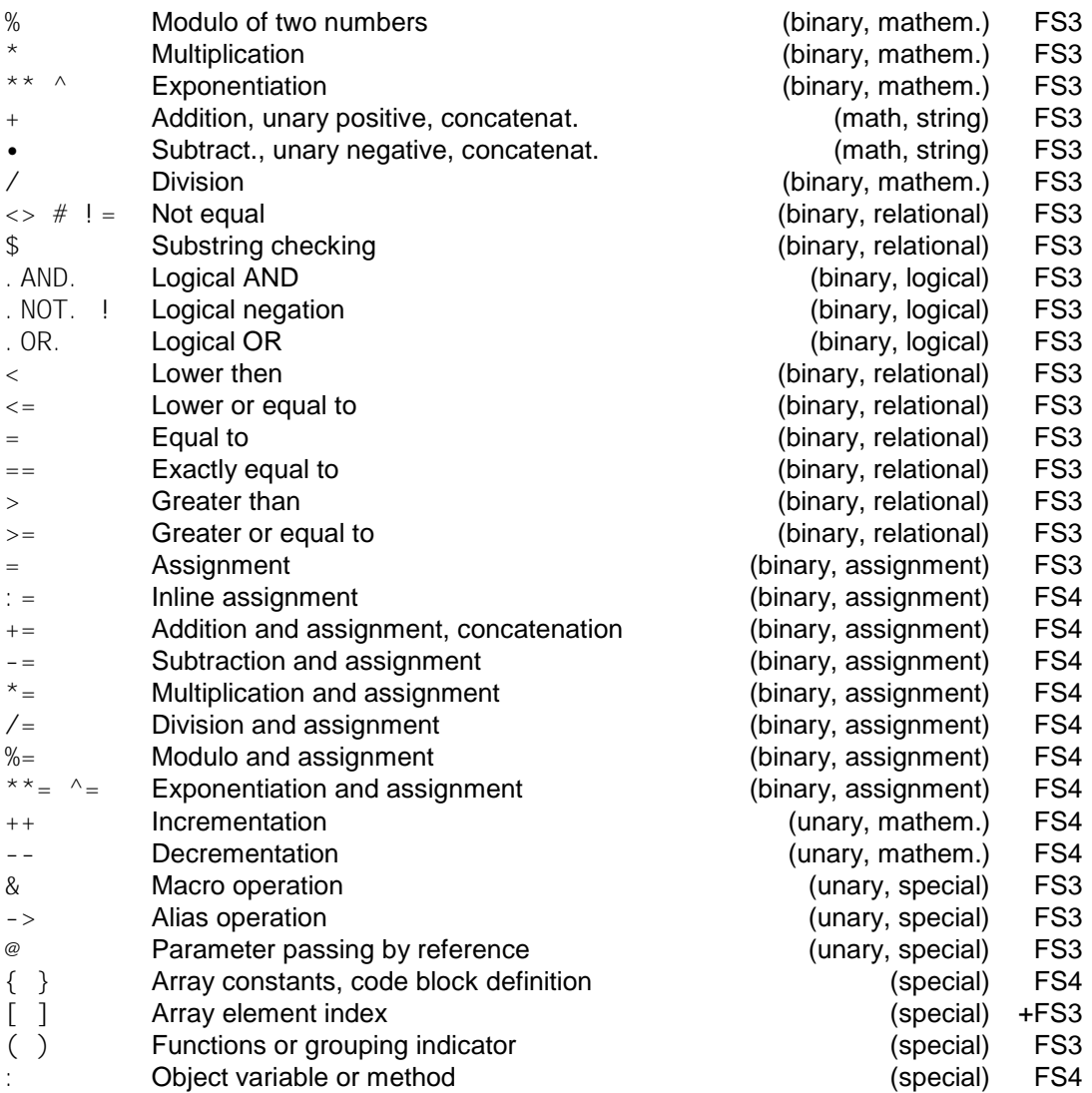

## <span id="page-34-0"></span>**Precedence of operators**

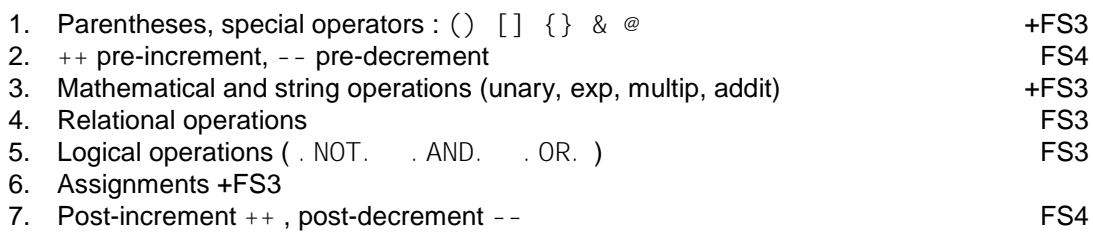

## <span id="page-35-0"></span>**Index of FlagShip Preprocessor Directives**

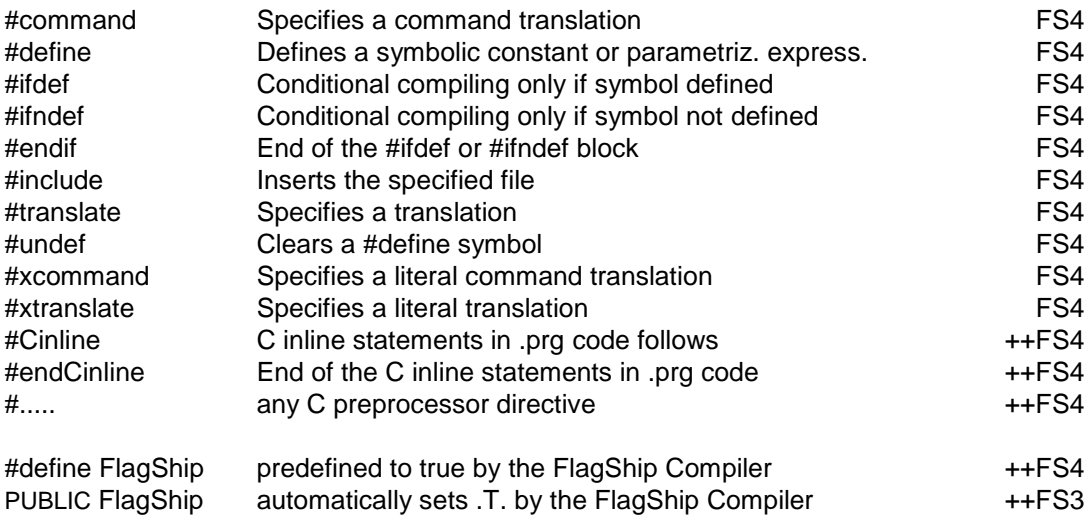

These #define's are specified for compilation in the FS7config file depending on the FlagShip version and target system, or can be given as -D<value>. You may specify them in the source code to process different actions, e.g. in dependence on the current target platform. Note: the #define values are case sensitive, i.e. #ifdef FlagShip is not equivalent to #ifdef FLAGSHIP

```
#ifdef FlagShip
   ... FlagShip specific statements ...
#else
  ... Clipper specific statements ...
#endif
#ifdef FlagShip5
   ... Visual FlagShip (FlagShip 5 and 6) specific statements ...
#else
  ... FlagShip 4.48 specific statements ...
#endif
#ifdef FS_WIN32
   ... MS-Windows specific statements ...
#else
  ... Unix/Linux specific statements ...
#endif
```
# <span id="page-36-0"></span>**Index of the FlagShip include files**

(also the standard Clipper 5.x \*.ch files are usable, except for the std.ch. The FlagShip's std.fh file may also be used with Clipper 5.x)

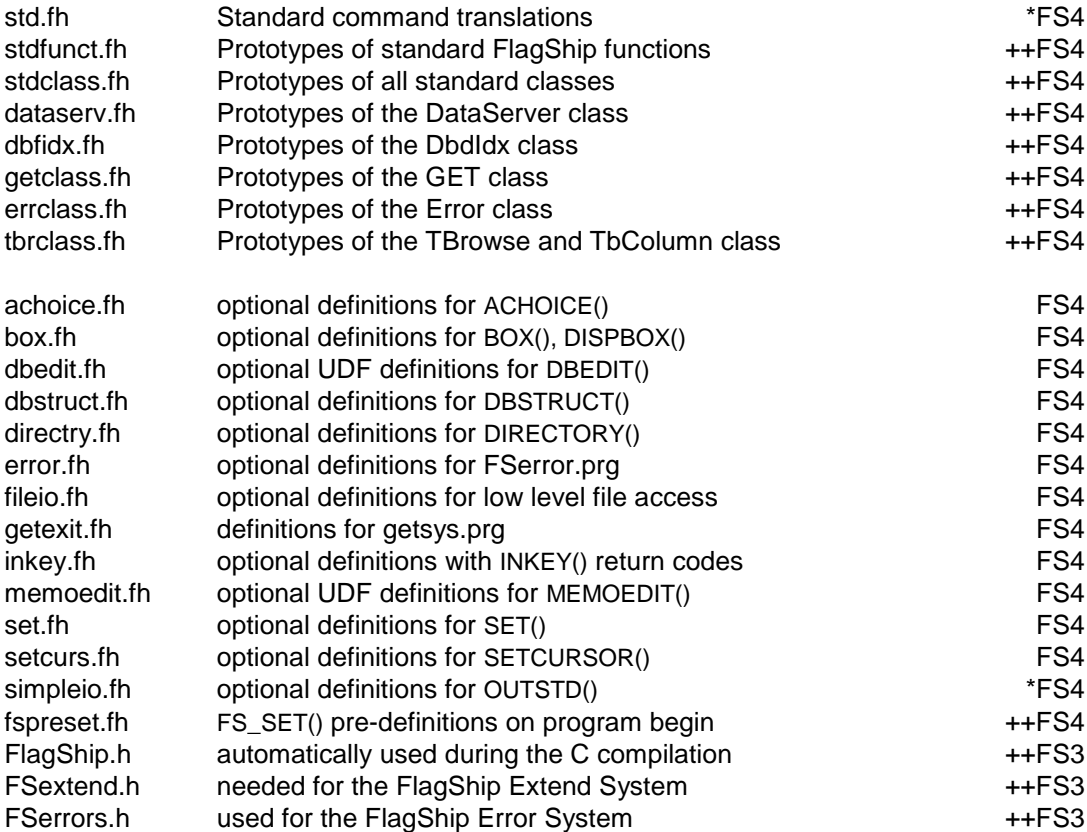

FlagShip will try to infer the #include "file\_name" if it is not able to find it as given, using the following search algorithm:

- 1. Look for the file name as given in #include "File.Ext"
	- a. the current directory
	- b. the path given by the -I switch (if any)
	- c. the /usr/include directory
- 2. Repeat step a to c with "file.ext" (in lower cases)
- 3. Repeat step a to c with "FILE.EXT" (in capital letters)

To use the Clipper extensions in unmodified source code, link them in Linux e.g.

ln /usr/local/Flag\*/include/inkey.fh inkey.ch

but do not use Clipper's "std.ch" instead of "std.fh".

# <span id="page-37-0"></span>**Summary of FlagShip Compiler Options**

#### see details in section FSC

#### **Syntax:**

FlagShip [options] parameter [parameter ...]

#### **Help:**

FlagShip (without parameters) FlagShip -h or: /h or: --help

#### **Parameters:**

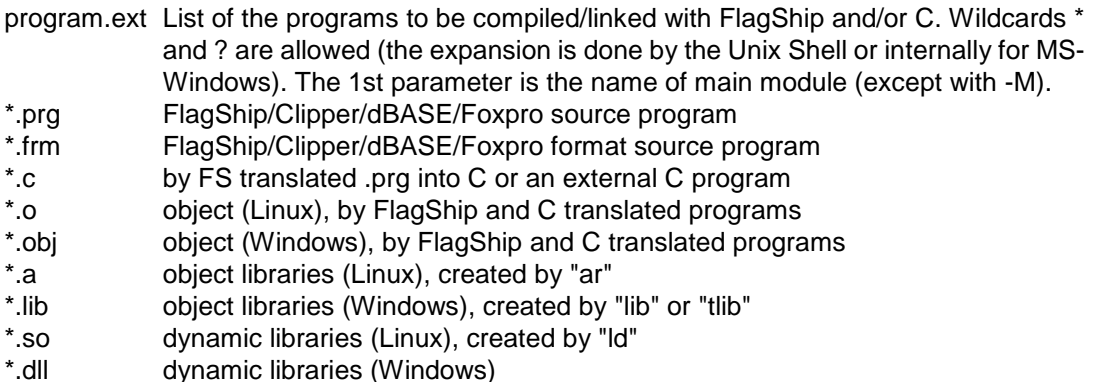

#### **Options:**

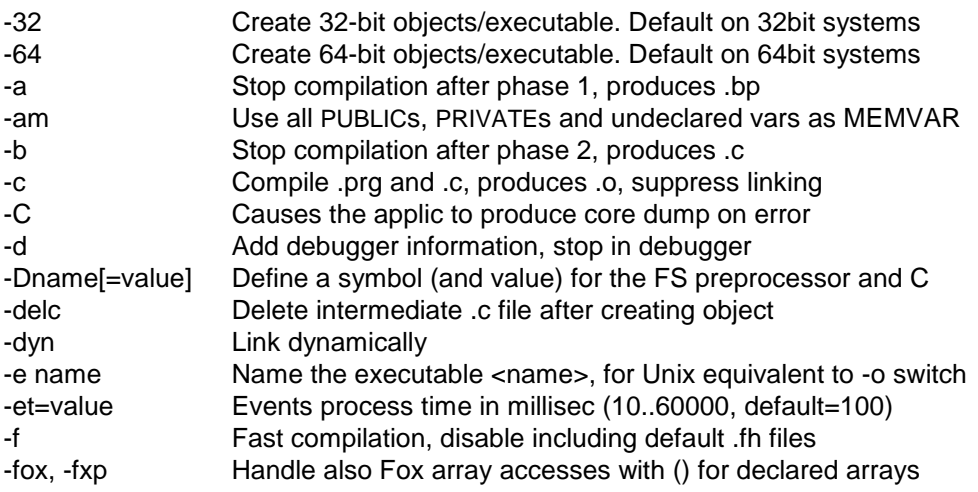

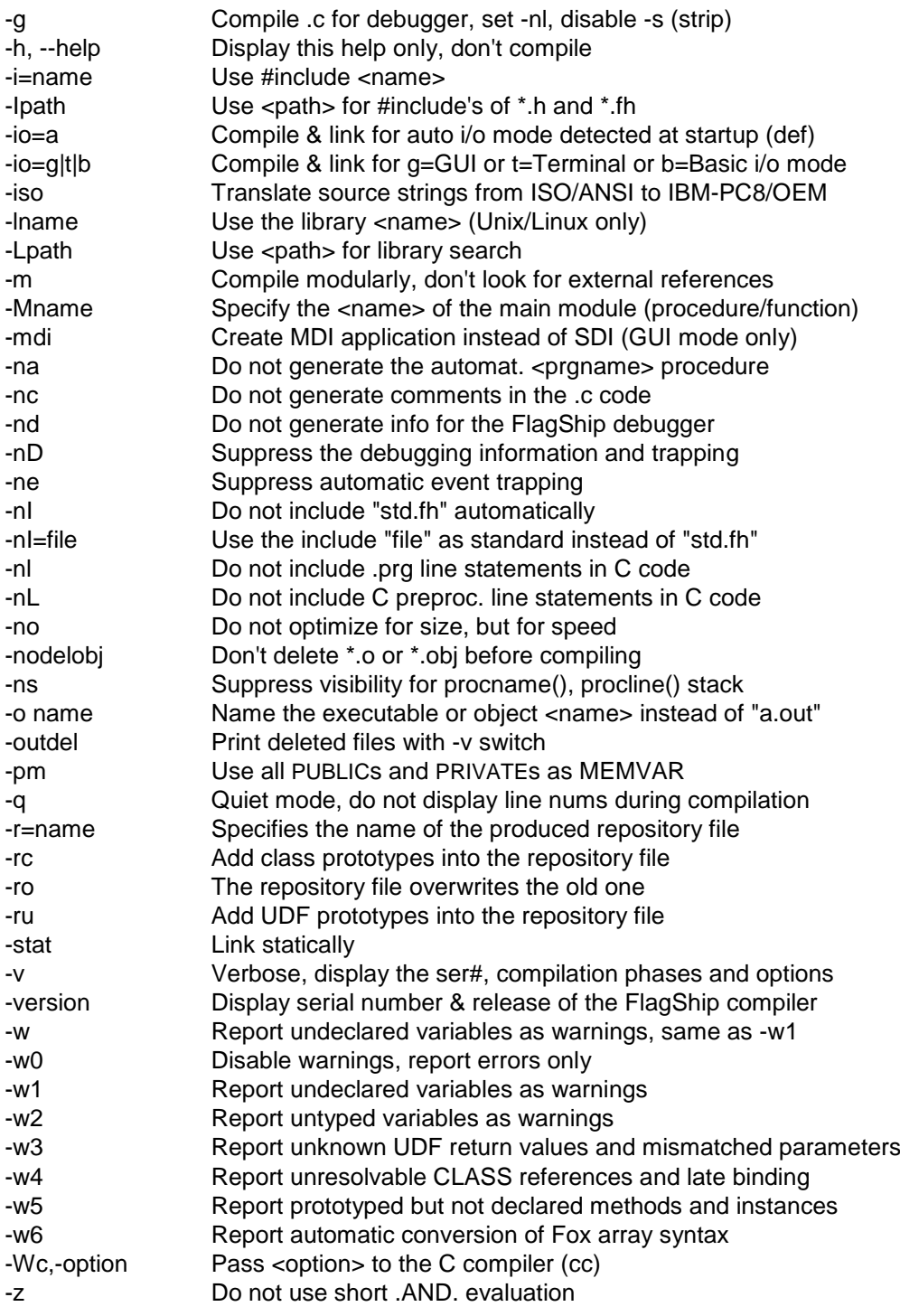

#### Examples:

```
FlagShip myprog.prg
FlagShip -m myprog.prg rest*.prg -omyprog
FlagShip -na -nl -nd -c getsys.prg ; FlagShip -Mtest *.o
FlagShip -w -I/usr/myincl -I/uu/fh -Mmymain [a-k]te*.prg *.o -otest
```
## <span id="page-39-0"></span>**Configuration file FS8config**

located in <FlagShip\_dir>/etc/FS8config, where the <FlagShip\_dir> depends on the installation; it default location is

for Unix/Linux: /usr/local/FlagShip8/etc/FS8config\* for MS-Windows: C:\FlagShip8\etc\FS8config\*

In FlagShip8, there are two different configuration files: FS8config\_32 for 32bit and FS8config\_64 for creating 64bit executables. For 32bit cc (like Borland BCC compiler), there is only one configuration file. See further details in section FSC 1.4.2

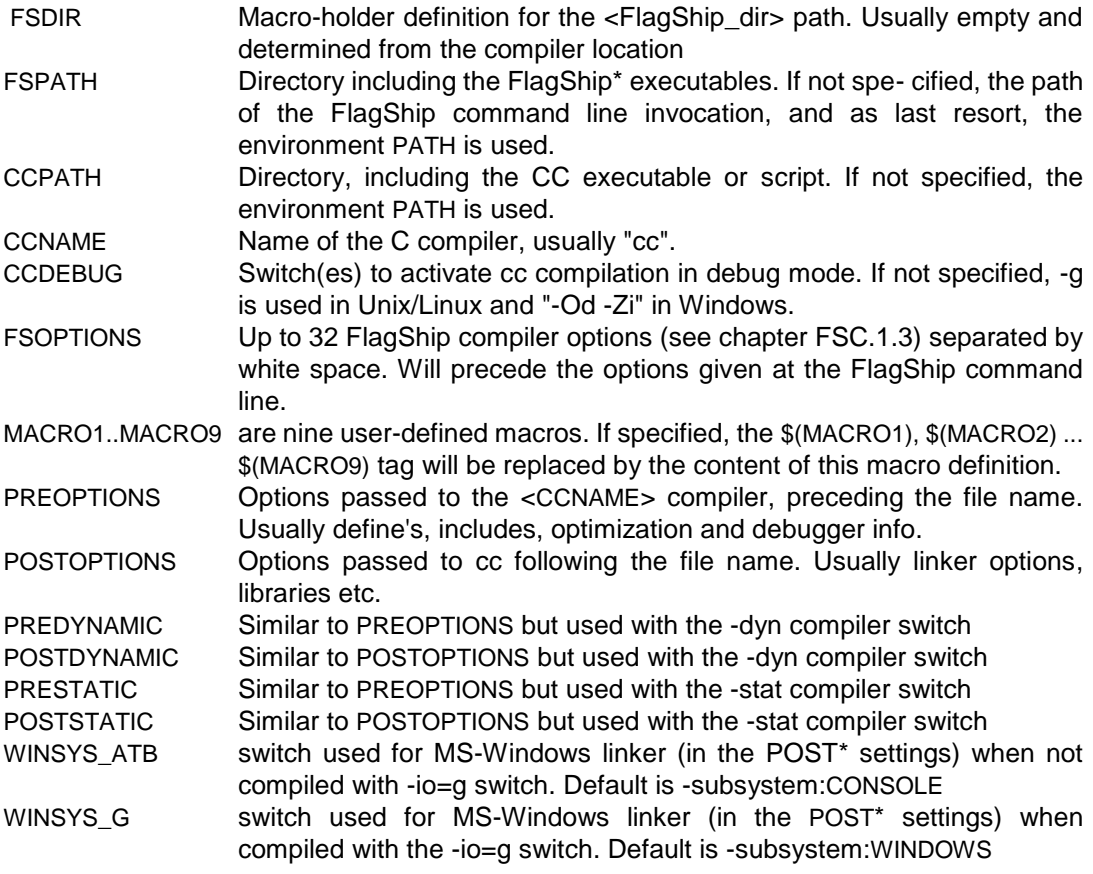

# <span id="page-40-0"></span>**Invoking the executable**

#### **FlagShip for Unix/Linux:**

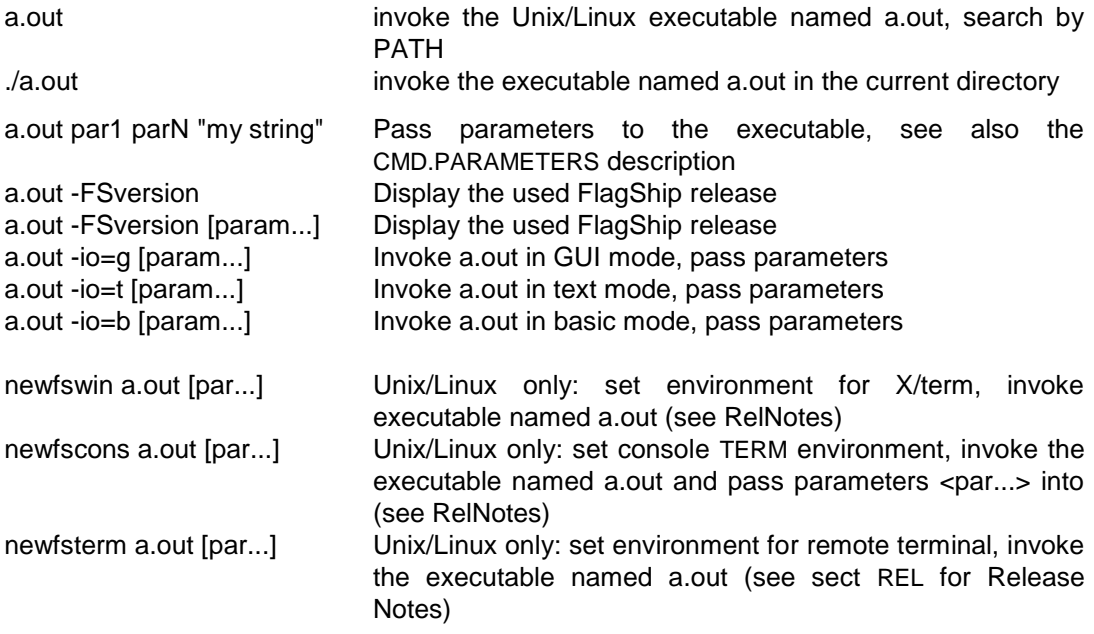

#### **FlagShip for MS-Windows**:

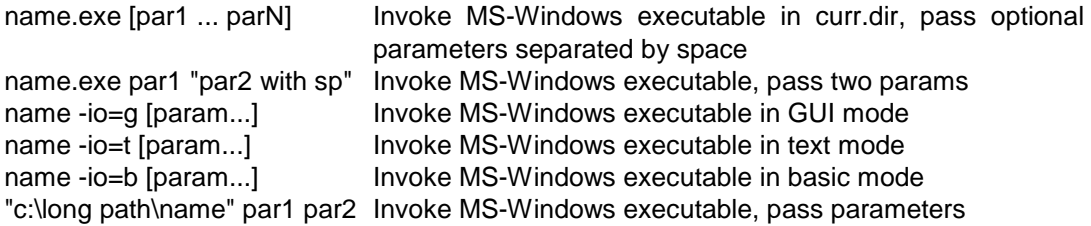

## <span id="page-41-0"></span>**Environment variables**

Environment variables for the FlagShip compiler:

- FSCONFIG Path of the configuration file "FSconfig" when not in the current or the /etc directory
- PATH Standard search path for executables including (drive and) directory where the FlagShip compiler modules resides (FlagShip, FlagShip\_p and FlagShip\_c), usually /usr/bin in Linux. On some BSD systems (like SUN) the PATH must include /usr/5bin as the first entry.
- TMPDIR Path used to create temporary files for the FlagShip and the C compiler, linker and librarian. If not set, the default /tmp directory is used. Make sure to have full access rights (rwx) to this directory and have enough free space available.

Environment variables during the execution of the application (export them and check using "env" or "printenv" in Linux or "set" in Windows):

FLAGSHIP DIR Path used by some tools like newfs\*, distribute\* etc.

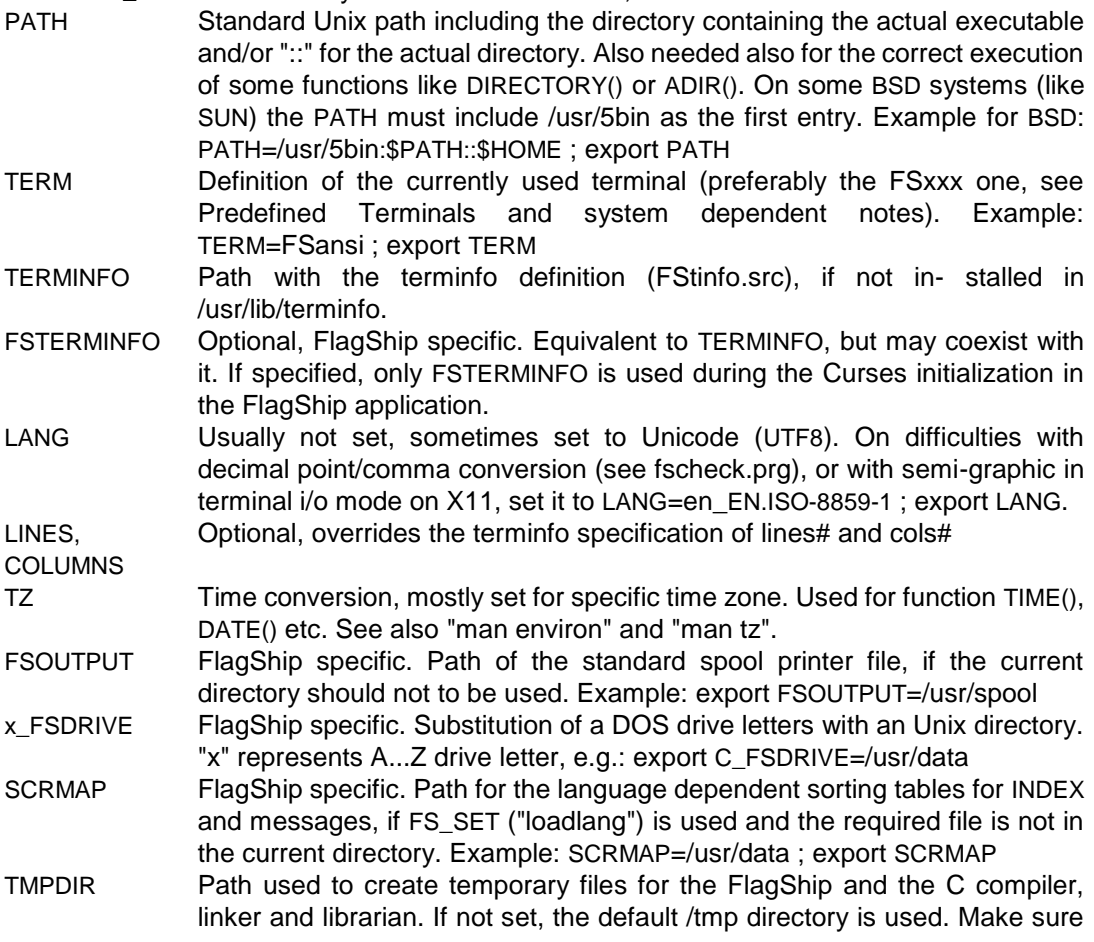

to have full access rights (rwx) to this directory and have enough free space available.

- FSPACKDIR If specified, path used to create temporary files during the PACK execution.
- LD\_RUN\_PATH Path specifying where the executable should search for dynamic libraries (e.g. libFlagShip\*.so) if not installed in the default /usr/lib directory.

Environment variables used in GUI debugger mode:

FSDEBUG\_AUTO Enables auto save/restore debugger status, see FSC.5.1 FSDEBUG\_COMPILER Path of the FlagShip executables (compiler) used by the GUI sourcecode debugger. The default setting is <FlagShip\_dir>/bin (where <FlagShip\_dir> = /usr/local/FlagShip8 for Linux and C:\FlagShip8 for MS-Windows) FSDEBUG\_INCLUDE Path containing the std.fh file for GUI source-code debugger. The default setting is <FlagShip\_dir>/include FSDEBUG\_SOURCE Path containing the .prg source files used by the GUI source debugger. The default setting is the current directory. You may define several paths separated in Unix/Linux by colon(:) or by semicolon(;) in MS-Windows. FSDEBUG\_TMPREAD Path and file name containing a pipe used by the GUI source-code debugger. The default setting is /tmp/fs<pid>.dbgin FSDEBUG\_TMPWRITE Path and file name used by the GUI source debugger. The default setting is /tmp/fs<pid>.dbgout

#### <span id="page-43-0"></span>**File extensions and compatibility between DOS and Unix**

- .prg The program/source files are fully compatible in both directions.
- .frm For the transfer, both "text" and "binary" modes (with or without
- .c the CR/LF conversion) are usable. You may use also FlagShip or
- .ch Unix tools (FSload, dos2unix, unix2dos, doscp etc.) for the transfer and conversion.
- .obj The already translated programs into native (machine) code (object
- .lib code and libraries) from 16bit Clipper/DOS are not usable by FlagShip in 32bit mode. The sources must be recompiled (using FlagShip or cc) on the target system again.
- .dbf Fully binary compatible. The transfer must always be done in
- .dbt binary mode, without the CR/LF conversion.
- .dbv FlagShip specific, binary, compatible to Windows/Linux
- .fpt FoxPro memo file, binary, compatible to FlagShip
- .mem Fully binary compatible, except for the screen variables. The transfer must always be done in binary mode, without the CR/LF conversion. You may suppress the storing of arrays and screen variables from FlagShip using FS\_SET("memcompat", .T.).
- .idx FlagShip uses an optimized index structure for 32bit with the .idx
- .ntx extension. The Clipper's and dBase/FoxBase index files are not
- .ndx compatible. The same named .idx files from FoxPro are incompatible. FlagShip's .idx files are cross-compatible to different Unix and MS- Windows platforms. See also INDEXEXT() and FS\_SET("translext").
- .txt FlagShip reads and converts DOS text files with the CR/LF line termination, and creates Unix format text files with the LF line terminator.
- .exe MS-Windows executable, named same as the main module or set by the -o or -e switch. You may rename it to any other \*.exe name.
- a.out Default name of executable in Unix/Linux. You may set any name with and without extension by using the -o or -e switch, or simply rename the file a.out to anything else (file must have "rx" permission).
- <span id="page-44-0"></span>• Unix file names are case sensitive, but FlagShip will optionally convert them automatically to the Unix convention (see example below).
- Clipper's .NTX indices cannot be used on Unix, FlagShip's .idx indices must be created on the target system using INDEX ON...TO.
- MS-DOS object files and libraries cannot be used for Unix, the .prg or .c sources must be recompiled on the target system.
- Note differences in system commands, if used in RUN.
- FlagShip produces spooled printer output by default. To use directly output to the device driver, use e.g. SET PRINTER TO /dev/lp0 in Linux or SET PRINTER TO PRN: in Windows. Printing to USB and network printers is supported in GUI mode by PrintGUI()
- Screen variables of type "S" are used in FlagShip for SAVESCREEN() variables, instead of the var type "C" in Clipper. Converting functions SCREEN2CHR() and CHR2SCREEN() are available to store them into dbf or dbt fields.
- Binary 0 (represented by CHR(0)) acts as the string terminator by convention in the C programming language. If necessary you can embed CHR(0) in a FlagShip character variable by means of invocation of the function FS\_SET("zerobyte").
- File attributes (used e.g. in the ADIR() or DIRECTORY() function) of Unix (drwxrwxrwx) differs to the MS-DOS ones (a,d,s,h,v).
- For portable programs, omit the [Alt]+[key] combinations, since they are not available on most older Unix terminals.
- Clipper's .clp and .lnk files are not supported, since FlagShip's com- mand line entry is more powerful. Nevertheless, FlagShip also supports batch and scrips files. The usage of make tool is possible, the "fsmake" tool (in <FlagShip\_dir>/tools) creates Makefile template semi-automatically.
- Additional settings using FS SET(...) are available.

<span id="page-45-0"></span>normally no other modification necessary:

1. **Include** the following statements into the **main .prg module**:

```
*** main module, remains fully compatible to Clipper 5.x ***
*
#ifdef FlagShip
    #include "fspreset.fh" // = all following definit
#endif
- or - insert your preferred definitions as needed:
```

```
#ifdef FlagShip // automatically defined i
  FS_SET ("lower", .T.) \frac{1}{2} // convert files to lower
  FS SET ("pathlower", .T.) // paths and drives to low
  FS SET ("translext", "ntx", "idx") // search for .idx instead
  IF GETENV ("C_FSDRIVE") == "" // only if drive letter C:
      ? "set C FSDRIVE env.variable first"
      QUIT
   ENDIF
#endif
That's all there is to it. The rest of the application (all .prg modules) remain unchanged, 
e.g.
```

```
SET PATH TO C:\test\Data;..\Xyz\ABC
SET DEFAULT TO ("D:\other\Data")
```
- IF .not. FILE("XYZ.NTX") ...
- 2. **Set the proper terminal** (preferably the FSxxx one) as listed in the "Predefined Terminals" or in the additional system info pages (REF):

\$ TERM=FSansi ; export TERM

3. Set Unix **environment variable**(s) prior to the execution of the a.out, if drive letters are used:

```
$ D_FSDRIVE=/usr/data2 ; export D_FSDRIVE (if D: or d: drive l
$ C_FSDRIVE=/usr/data1 ; export C_FSDRIVE (if C: or c: drive l
$ D_FSDRIVE=/usr/data2 ; export D_FSDRIVE (if D: or d: drive l
```
- 4. Check other environment variables and the additional system info pages.
- 5. Read also the First-steps-\*.pdf booklet located in <FlagShip\_dir> directory.

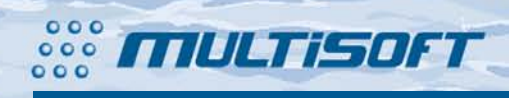

multisoft Datentechnik Schönaustr. 7 D-84036 Landshut

http://www.fship.com sales@multisoft.de support@flagship.de